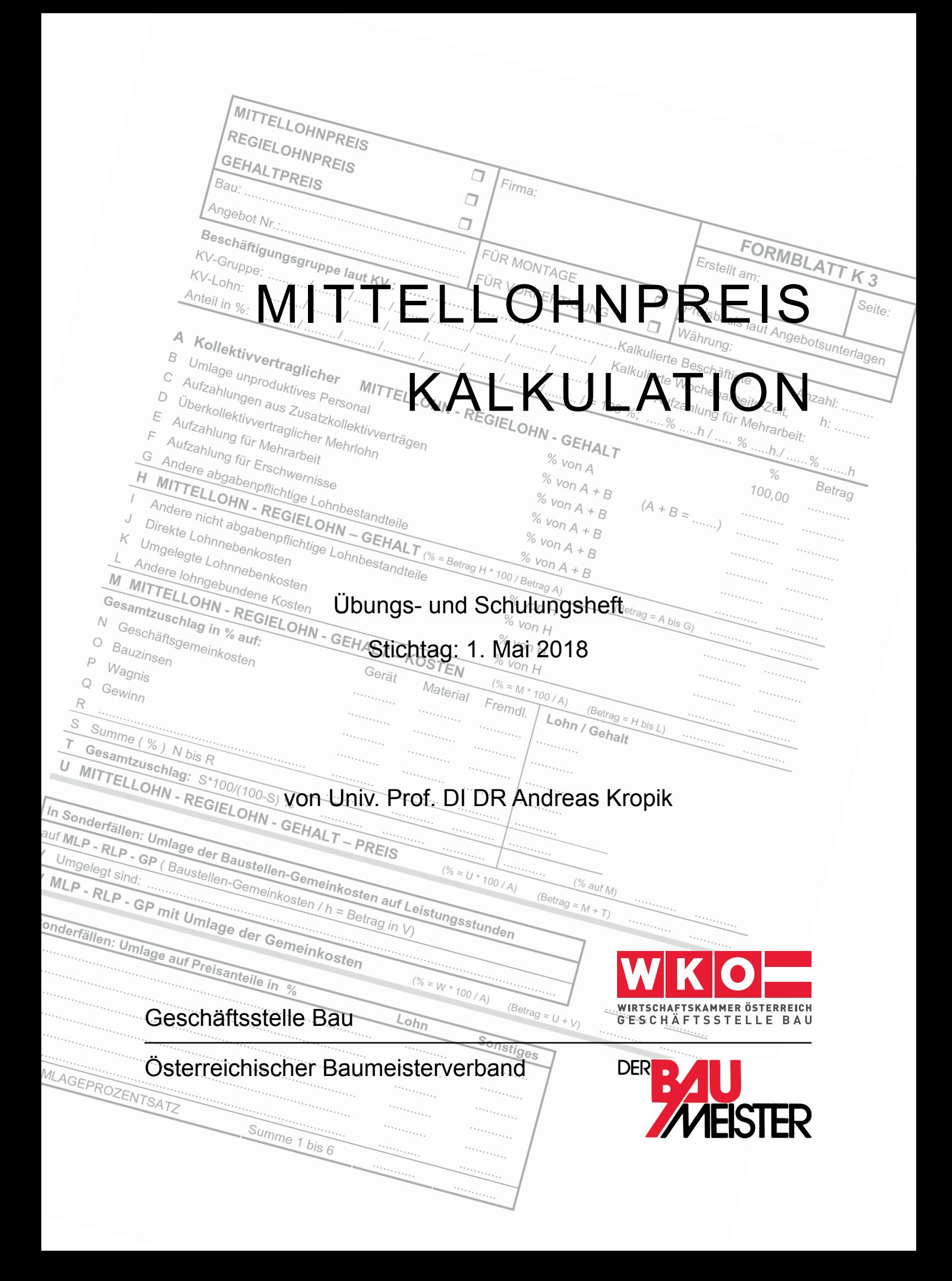

## **Neuerscheinung:** *Kropik***, Baukalkulation und Kostenrechnung**

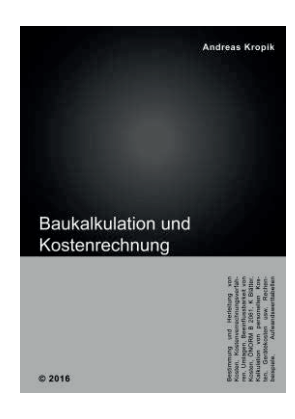

Die Qualität der Kalkulation ist für den wirtschaftlichen Erfolg eines Auftrages und in weiterer Folge für das Unternehmen entscheidend. Projektbeteiligte müssen tiefgreifendes Wissen über Kosten, **Kostenverläufe und die Beeinflussbarkeit von Kosten** haben, denn nur dieses Wissen schafft die Voraussetzung dafür, wirtschaftlich optimal handeln zu können. Das Buch ist ein unverzichtbares Werk für all jene, die mit der Kalkulation, dem **Nachtragsmanagement** oder der **Preisprüfung** betraut sind. auch personen, die in leitenden positionen mit der Bauabwicklung beschäftigt sind (projektleitung, Bauleitung, Bauaufsicht), werden Wissenswertes für ihre tägliche arbeit erfahren. Wesentliche teile der **ÖNORM B 2061** sind kommentiert.

Format 17 × 24 cm, 448 Seiten, Eigenverlag, 1. Auflage 2016, ISBN 978-3-950-42980-0. preis: € 90 zuzüglich Mwst (10%) € 99,00.

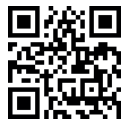

## *Kropik***, Bauvertrags- und Nachtragsmanagement**

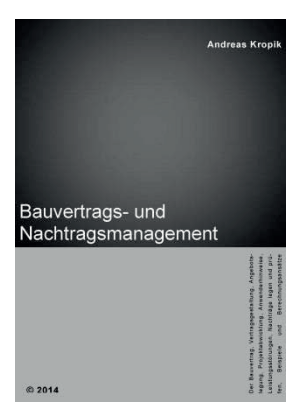

Die abwicklung von Bauprojekten stellt sich mitunter komplex dar. Viele projektbeteiligte mit individuellen Vorstellungen, kurze ausführungsfristen, wettbewerbsbedingte und mitunter spekulative angebotspreise, ein unerwarteter Verlauf des projektgeschehens udgl können ursache für Konflikte sein . im Buch sind die **Grundlagen des Bauvertragsrechts** und des **Nachtragsmanagements** umfassend erörtert. neben der gesetzlichen normallage ist insbesondere auch die **ÖNORM B 2110** verständlich erläutert. Die vertragsrechtliche abwicklung von Bauprojekten ist mit einem starken Bezug zur praxis behandelt. Über 100 anwenderhinweise geben hilfestellung für ein optimales – auch präventives – Verhalten für Auftraggeber und Auftragnehmer.

Format 17 × 24 cm, 990 seiten. eigenverlag, 1. auflage 2014, isBn 978- 3-200-03502-7. preis: € 175 zuzüglich Mwst (10%) € 192,50.

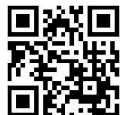

#### **Weitere Informationen und Leseprobe auf www.bw-b.at**

*Bestellung* bitte an +43 1 869 96 80-20 faxen oder an office@bw-b.at übermitteln

ich/Wir bestelle/-n zu den oben angegebenen Konditionen:

....... exemplare des Buches **Baukalkulation und Kostenrechnung** (2016)

....... exemplare des Buches **Bauvertrags- und Nachtragsmanagement** (2014)

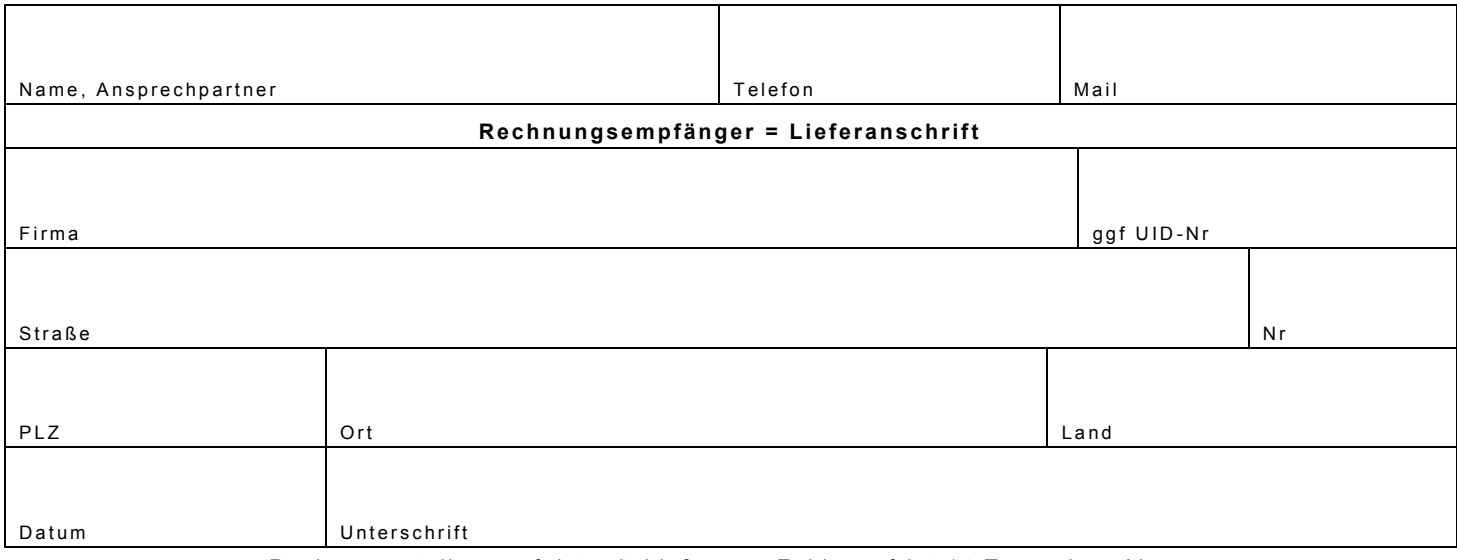

Rechnungsstellung erfolgt mit Lieferung, Zahlungsfrist 14 Tage ohne Abzug.

Übungs- und Schulungsheft zur

# **Mittellohnpreiskalkulation**

## **im Baugewerbe und in der Bauindustrie**

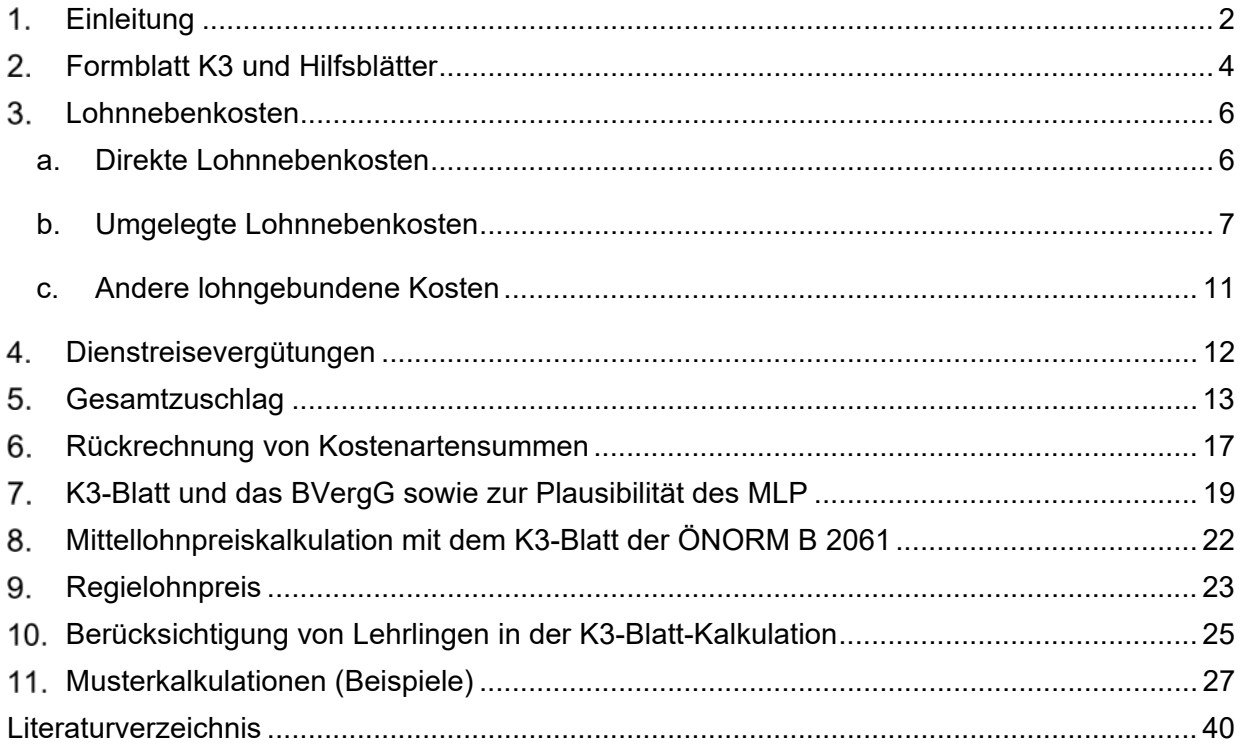

26., neubearbeitete Ausgabe 2018

## **Kalkulationsstichtag 1. Mai 2018**

Verfasser: **Univ. Prof. Dipl.-Ing. Dr.techn. Andreas KROPIK** *Bauwirtschaftliche Beratung GmbH (www.bw-b.at) TU-Wien, Institut für Interdisziplinäres Bauprozessmanagement (www.ibpm.at)* 

> mit Anregungen des Baubetriebswirtschaftlichen Ausschusses in der Geschäftsstelle Bau unter dem Vorsitz von **Bmstr. Dipl.-HTL-Ing. Philipp SANCHEZ DE LA CERDA**

## **Einleitung**

Anhand von Kalkulationsbeispielen wird die **Darstellung der Kalkulation des Mittellohnpreises im K3-Blatt** gem ÖNORM B 2061 demonstriert (ÖNORM B 2061, *Preisermittlung für Bauleistungen*, Ausgabe 01.09.1999). Zwecks nachvollziehbarer Herleitung von Zwischenergebnissen werden auch Berechnungsformulare (Hilfsblätter), welche nicht Gegenstand der ÖNORM B 2061 sind, verwendet.

Sei es bei der **Angebotsprüfung** oder bei der Geltendmachung von **Mehrkostenforderungen**, fehlerhafte oder unrichtig ausgefüllte K3-Blätter führen immer wieder zu Meinungsverschiedenheiten unter den Vertragspartnern. Nachdem das K3-Blatt bei **vertieften Angebotsprüfungen** eine zentrale Rolle einnimmt, und auch formale Fehler im Kalkulationsaufbau zum Ausscheiden des Angebotes führen können (siehe Kapitel 7), ist Kenntnis über Aufbau und Inhalt des K3-Blattes unerlässlich.

Die vorliegenden Kalkulationen beruhen auf dem **Kollektivvertrag für Bauindustrie und Baugewerbe** (Preisbasis **01.05.2018**)**.** Auf den Kommentar von *Wiesinger*, Kollektivverträge der Bauwirtschaft [Lit 12], wird verwiesen. Dieser Kommentar gibt einen ausgezeichneten Überblick über die Regelungen dieses Kollektivvertrages. Die Darstellung der **Umlage der Baustellengemeinkosten** (BGK) ist im Rahmen der Musterkalkulation B erläutert.

Bei den Musterberechnungen handelt es sich um **beispielhafte Darstellungen**. Eigenen Berechnungen und Ansätzen ist immer Vorrang einzuräumen.

Die **Ableitung der Kostenartenstruktur** mit Hilfe von Angebotsdaten und Werten aus dem K3-Blatt ist im Kapitel 6 dargestellt.

Im Kapitel 7 findet sich eine Tabelle, welche für einzelne Werte des K3-Blattes **Bandbreiten** nennt, innerhalb derer **plausible Werte** liegen können.

Auf die **Kalkulation von Kosten für Lehrlinge** geht Kapitel 10 ein.

In vielen Betrieben ist die Zielgröße für die Höhe des Mittellohnpreises aus der Auswertung von Daten der Kostenrechnung bekannt. Wird vom Auftraggeber die Vorlage eines K3-Blattes verlangt, so muss das K3-Blatt retrograd, also von unten nach oben, befüllt werden. Dabei gilt es die zutreffende Größenordnung für einzelne Zwischenwerte zu finden, um, im Fall einer durchgeführten vertieften Angebotsprüfung, die Werte plausibel begründen zu können. Es wird auf die Broschüre "*Von der Kostenrechnung zu den Werten im K3-Blatt*" (downloadbar unter www.bau.or.at) verwiesen.

**Neu** in dieser Auflage ist eine Abhandlung zur **Errechnung des Gesamtzuschlages**. Die in der ÖNORM vorgesehene Rechengang hat ihre Tücken.

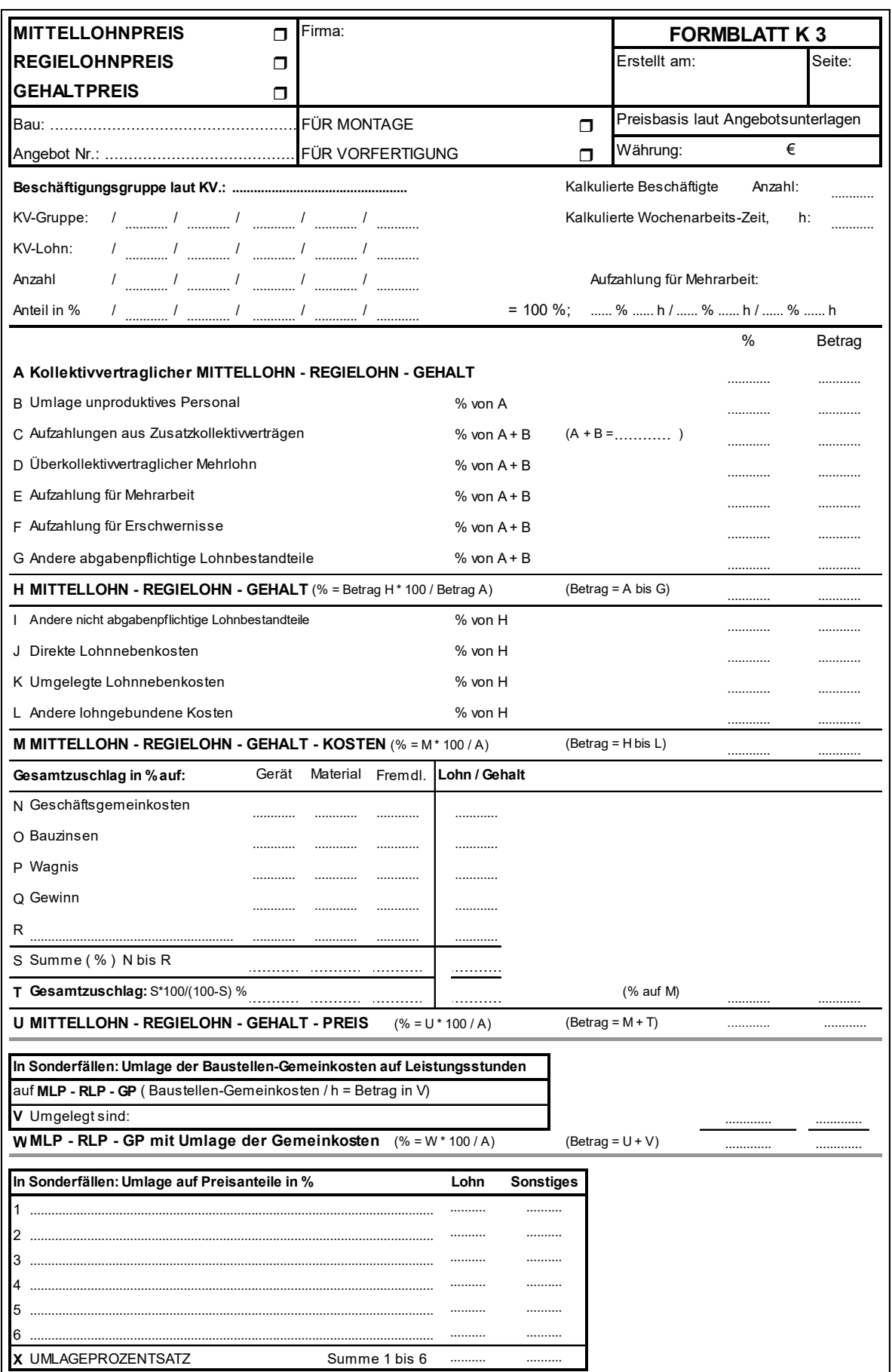

Abbildung 1: K3-Blatt gem ÖNORM B 2061, Ausgabe 1999-09-01

## **Formblatt K3 und Hilfsblätter**

Das Formblatt K3 stellt ein multifunktionales Blatt dar. Es kann sowohl für die Darstellung der Ermittlung des Mittellohnpreises, des Regielohnpreises als auch des Gehaltspreises verwendet werden. Im K3-Blatt ist durch Ankreuzen in der Kopfzeile anzugeben, ob eine Kalkulation für die Montage (zB Werkerrichtung auf der Baustelle) oder für die Vorfertigung (zB bei Werksfertigungen im Fertigteilwerk) vorliegt. Im oberen Bereich des K3-Blattes sind Angaben zu machen über

- den verwendeten Kollektivvertrag (KV), die KV-Gruppe, den dazugehörigen KV-Lohn und den Anteil der Beschäftigten dieser KV-Gruppe an der Gesamtanzahl der kalkulierten Beschäftigten,
- die durchschnittliche Gesamtanzahl der kalkulierten Beschäftigten,
- die kalkulierte Wochenarbeitszeit samt allfälligen Aufzahlungen für Mehrarbeit.

Diese Angaben können für Plausibilitätsprüfungen des Angebotes, aber auch als Grundlage für Mehrkostenforderungen (Zusatzaufträge) herangezogen werden. Auf die **Plausibilität der Angaben** ist daher zu achten. Es gilt folgender Zusammenhang:

Die angebotene Lohnsumme (Preisanteil Lohn) ergibt sich aus den Kostenartengruppen Lohnkosten, Gehaltskosten, Lohnanteil Fremdleistungen und Lohnanteil Gerätereparatur. Daher gilt:

## *MLP x Wo.Az x Besch.Anz x Baudauer in Wochen ≤ Preisanteil Lohn*

Beim Mittellohnpreis (MLP), der kalkulierten Wochenarbeitszeit (Wo.Az) und der kalkulierten durchschnittlichen Beschäftigtenanzahl (Besch.Anz) handelt es sich um Angaben im K3-Blatt. Die Baudauer ergibt sich aus dem Bauvertrag bzw der Ausschreibung. Bei entsprechender Aufgliederung kann der Preisanteil Lohn für die Gesamtleistung dem Angebot entnommen werden.

Um die *Zeilen A* bis *U* befüllen zu können sind Nebenrechnungen erforderlich. Für diese Berechnungen werden **Hilfsblätter verwendet** ( $\rightarrow$  siehe Beispiele in Kapitel 11). Es sollte bei entsprechendem Aufbau der betrieblichen Kostenrechnung (KoRe) aber möglich sein, einen Großteil der Werte der eigenen KoRe zu entnehmen.

Im Regelfall können zu Beginn der Kalkulation die Hilfsblätter für "Mehrarbeit und Erschwernisse" und "Dienstreisevergütung" vollständig berechnet werden. Über die kalkulierte Wochenarbeitszeit kann mit dem Hilfsblatt "Aufzahlung für Mehrarbeit" die Umlage ermittelt werden die in die *Zeile E* des K3-Blattes eingeht. Zur Berechnung der Aufzahlung für Mehrarbeit muss festgelegt werden, ob nur mit der kollektivvertraglichen Wochenarbeitszeit von 39,0 Std (dann ist die Aufzahlung 0%), einem Arbeitszeitmodell oder mit Überstunden gearbeitet werden wird. Die Musterkalkulation A stellt eine Kalkulation des Mittellohnpreises ohne Überstunden dar. Die Musterkalkulation B stellt eine Kalkulation mit einer Zeitausgleichsstunde und Überstunden dar. Das Hilfsblatt "Zuschlagssatz für lohngebundene Kosten" dient der Zusammenfassung der Lohnnebenkosten.

Im unteren Bereich des K3-Blattes (*Zeile V* bis *X*) werden bedarfsweise die Prozentsätze für die Umlage der Baustellengemeinkosten, wenn deren Kosten nicht in eigenen Leistungspositionen zu erfassen sind, angeführt. Auf die Umlage der Baustellengemeinkosten wird in der Musterkalkulation B näher eingegangen.

Vom Autor der vorliegenden Mittellohnpreisbroschüre Andreas Kropik sind ua folgende aktuelle Bücher erhältlich (Informationen auch auf www.bw-b.at):

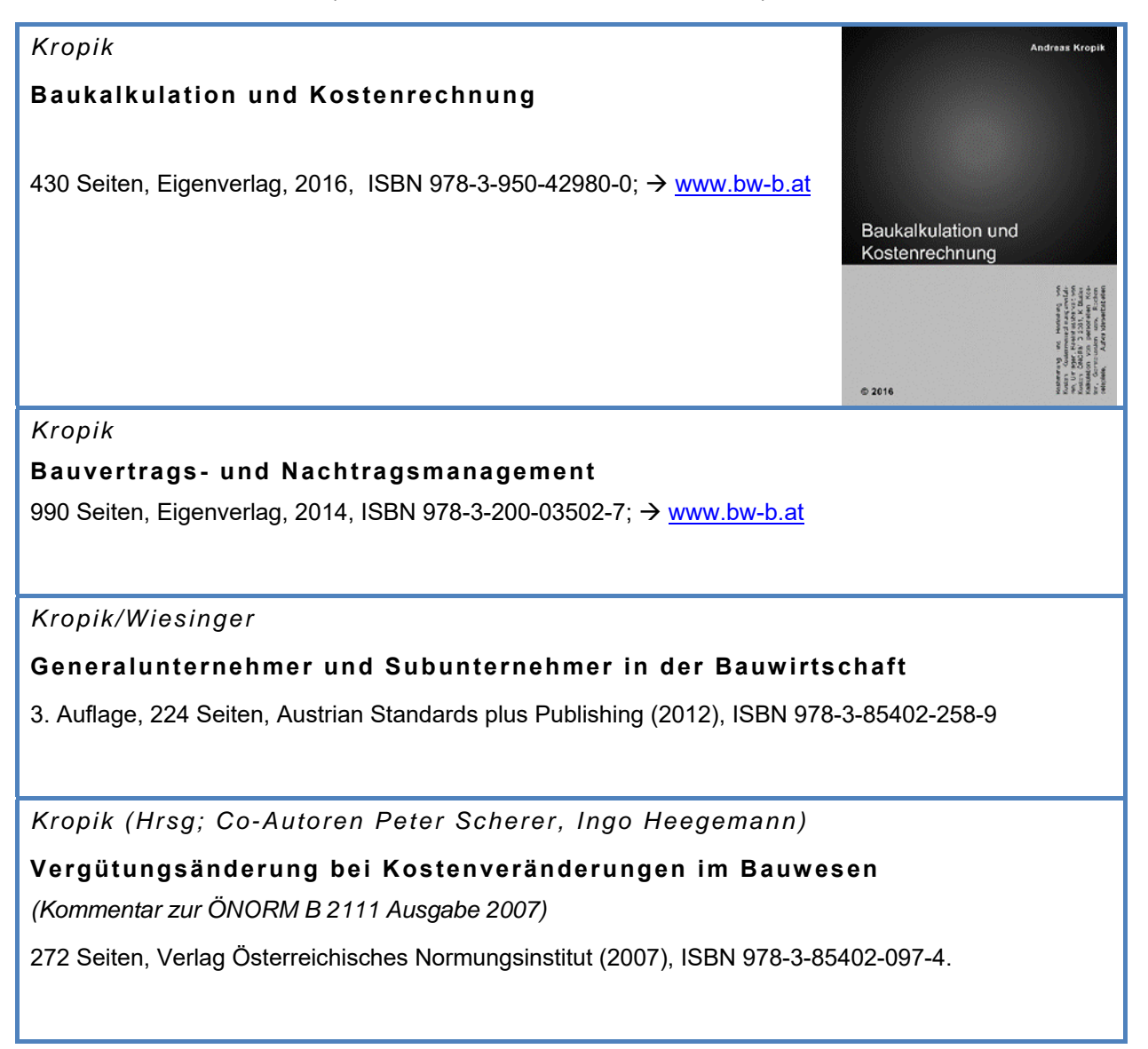

-

## **Lohnnebenkosten**

Die Lohnnebenkosten (LNK) gliedern sich in die direkten Lohnnebenkosten (DLNK; auch Dienstgeberanteile zur Sozialversicherung genannt) und in die umgelegten Lohnnebenkosten (ULNK). Die dargelegten Werte<sup>1</sup> der ULNK sind in Anlehnung an die Musterberechnung gem Bauhandbuchs 2018 [Lit 1] ermittelt und von der Geschäftsstelle Bau zur Verfügung gestellt.

## **a. Direkte Lohnnebenkosten**

Zum 01.05.2018 gelten folgende Arbeitgeberanteile zu den **direkten Lohnnebenkosten2 :**

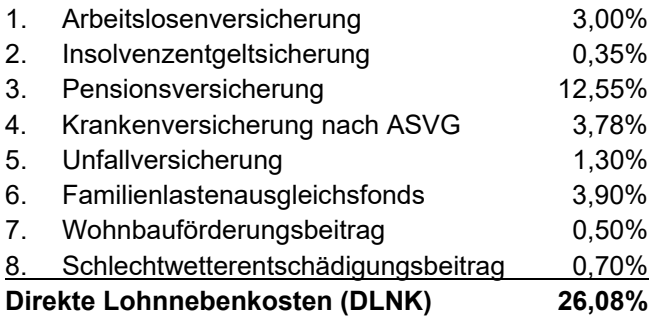

Die Höchstbeitragsgrundlage beträgt zum Stichtag 01.05.2018 € 5.130 pro Monat. Ausgenommen davon ist der Beitrag zum Familienlastenausgleichsfond sowie die Kommunalsteuer ( $\rightarrow$  siehe Kapitel 3.c). Bei Überschreiten der Höchstbeitragsgrundlage sind die DLNK, deren Höhe in *Zeile J* des K3-Blattes Eingang findet, abzumindern. Da wohl nur in Ausnahmefällen der monatliche Mittellohn (überschlägige Berechnung:  $ML^3$  gem K3 x wöchentliche Arbeitszeit x 4,3) die Höchstbeitragsgrundlage überschreitet, und nur dann eine Abminderung des Prozentsatzes vorzunehmen ist, wird auf nähere Erläuterungen verzichtet.

Nach der Zuordnung gem Tabelle 1 der ÖNORM B 2061 wären die **Kommunalsteuer** grundsätzlich unter den *Anderen lohngebundenen Kosten* zu erfassen (*Zeile L*; siehe auch Kapitel 3.c). Sie über die DLNK zu erfassen ist kalkulatorisch unbedenklich und auch formal nicht falsch 4

<sup>1</sup> Die aktuelle Höhe der LNK kann zB auf **www.bau.or.at** abgerufen werden. 2 Die Kommunalsteuer und der Zuschlag zum Dienstgeberbeitrag ist in den Beispielen des Kapitel 11 unter den *Anderen lohngebundenen Kosten*, die Abfertigung unter den *Umgelegten Lohnnebenkosten* erfasst.

<sup>3</sup> Mittellohn (ML) gem *Zeile H* des K3-Blattes. Dieser ist gegebenenfalls um kalkuliertes unproduktives Personal (*Zeile B*) zu bereinigen.

<sup>4</sup> Dafür spricht der Zusatz in der Spalte [3] der Tabelle 1 der ÖNORM B 2061 (…*sofern diese angeführten Kosten nicht gesondert kalkuliert werden.*)

-

## **b. Umgelegte Lohnnebenkosten**

Die umgelegten Lohnnebenkosten (ULNK) betragen<sup>5</sup>:

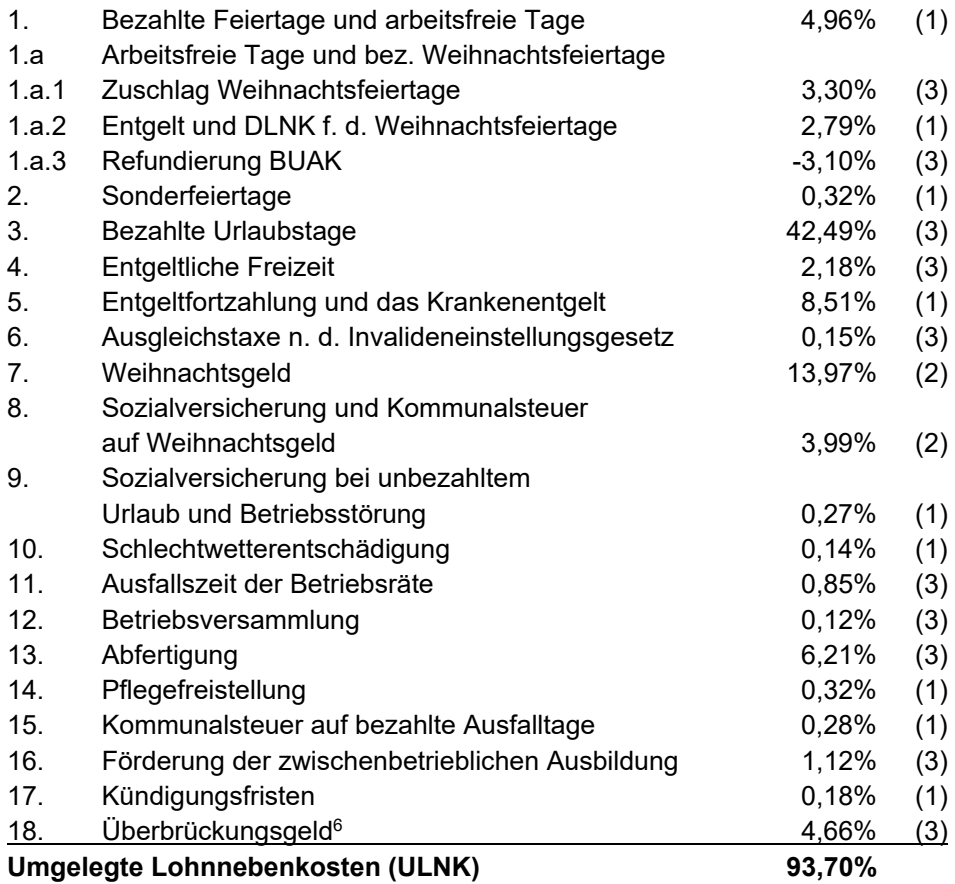

Die Gliederung der ULNK nach der Abhängigkeit von Mehrlohn und Mehrarbeit ergibt:

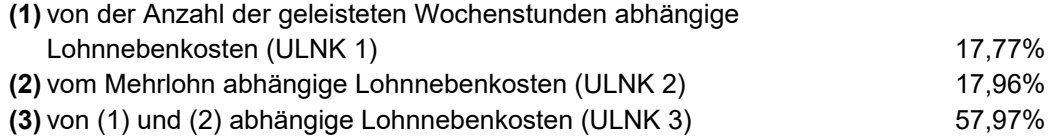

Die nach einer Musterkalkulation ermittelten ULNK in der aktuellen Höhe von 93,70%7 beziehen sich auf Beschäftigte in Betrieben des Baugewerbes und der Bauindustrie die 39,0 Std/Wo (Wochenarbeitszeit gem Kollektivvertrag (KV)) arbeiten und den KV-Lohn ohne Aufzahlung erhalten (der Wert in *Zeile A + B* ist gleich dem Wert in *Zeile H* des K3-Blattes). Zur individuellen Anpassung der ULNK an die tatsächlichen Gegebenheiten (Höhe des

<sup>5</sup> Die detaillierte Berechnungsweise kann dem Bauhandbuch [Lit. 1] entnommen werden. Die oben angeführten Prozentsätze sind den Werten und Ansätzen gültig ab Mai 2018 angepasst.

<sup>6</sup> In diesem Zusammenhang ist auch auf diverse Kompensationen dieser Kosten hinzuweisen: Verringerung Zuschlag Urlaubsgeld und Weihnachtsgeld (auf jeweils 20%), Senkung der Bemessungsgrundlage für den Überstundenzuschlag auf KV-Lohn plus 20%.

<sup>&</sup>lt;sup>7</sup> Berechnungsart und Unterteilung in die drei Gruppen gilt nur für Betriebe die dem KV für BI und BG und dem BUAG unterliegen. Die Berechnung stellt einen überschlägigen Ansatz dar.

Mehrlohns und der Arbeitszeit) sind daher Korrekturverfahren (siehe nachfolgende Formeln und Beispiele) anzuwenden.

Anmerkung: Betriebe mit einer gut gegliederten Kostenrechnung sollten in der Lage sein, ihre individuellen Lohnnebenkostenzuschläge selbst zu ermitteln. Es ist den eigenen Werten der Vorzug vor den Werten der Musterberechnung zu geben.

**Die Geschäftsstelle Bau in der WKO stellt ein Berechnungstool zur Verfügung, mit dem, ausgehend von Daten der Kostenrechnung, ein "Standard"-K3-Blatt generiert werden kann. Durch weitere individuelle Eingaben kann daraus das baustellenbezogene K3-Blatt erstellt werden. Berechnungstool und Anleitung findet sich unter www.bau.or.at, Wirtschaft, Kalkulation und Preisbildung.** 

Die Höhe des angepassten Prozentsatzes (K3, *Zeile K*) der ULNK ist abhängig von Art und Häufigkeit der Mehrarbeit und der Höhe des Mehrlohns. Als Mehrarbeit gilt die über die KV-Wochenarbeitszeit von 39,0 h hinausgehende Arbeitszeit. Fällt diese regelmäßig an, ist das Ausfallsprinzip zu beachten. Die Höhe des Mehrlohns ist insbesondere von Überzahlungen und Zuschlägen (zB für Erschwernisse) abhängig. Der Wert für die angepassten ULNK, also jener Wert der in das K3-Blatt Eingang findet, kann nach folgender Formel ermittelt werden:

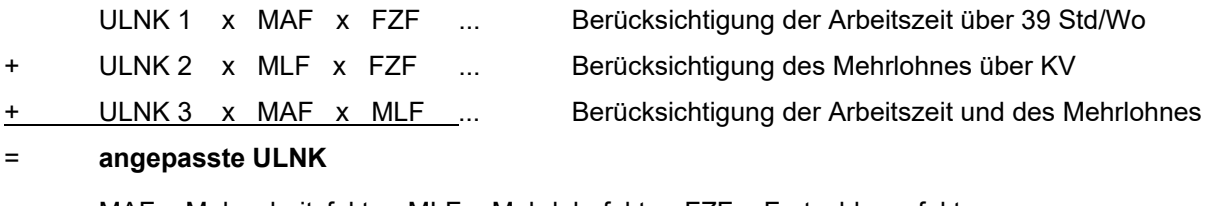

MAF = Mehrarbeitsfaktor, MLF = Mehrlohnfaktor, FZF = Fortzahlungsfaktor

Es ist bei der Anpassung der ULNK darauf zu achten, ob Mehrarbeit (Überstunden oder im Rahmen eines Arbeitszeitmodells) regelmäßig oder nur fallweise anfällt.

Bei fallweise anfallenden Überstunden gilt:

$$
MAF = \frac{KV.AZ}{GES.AZ}
$$

$$
MLF = \frac{KV.Lohn}{ML}
$$

$$
FZF = \frac{NAZ}{KV.AZ}
$$

Bei regelmäßig anfallenden Überstunden gilt:

$$
MAF = 1,0
$$
 
$$
MLF = \frac{KV.Lohn}{ML}
$$
  $FZF = 1,0$ 

Bei Arbeitszeitmodellen gilt:

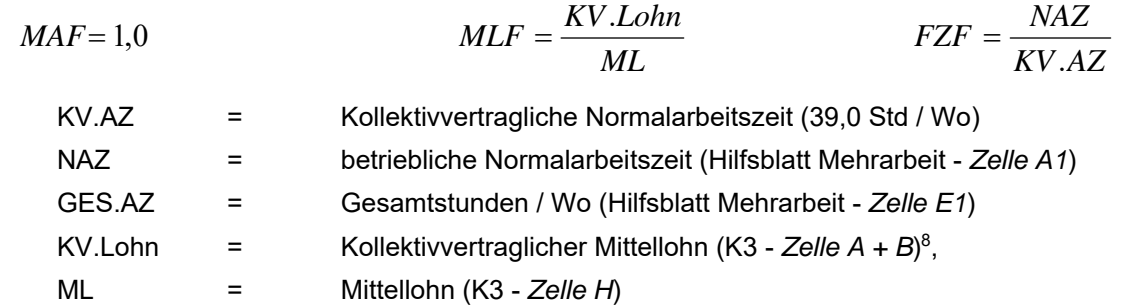

Zusammenfassung der Arbeitszeitfälle und Auswirkungen auf die Berechnung der ULNK:

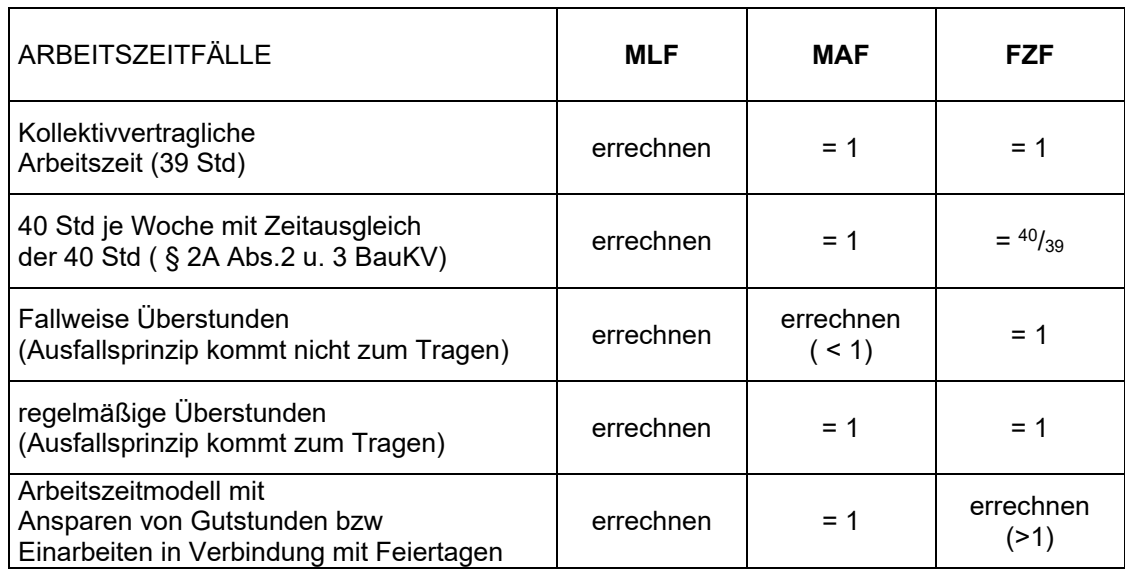

Die aktuell mit 93,70% ermittelten ULNK beziehen sich auf eine Beschäftigung mit kollektivvertraglicher Wochenarbeitszeit (39,0 h) und eine Entlohnung die ausschließlich dem KV-Stundensatz entspricht. Ausfallszeiten (zB für Krankheit) entsprechen dem statistischen Mittel. Das Ergebnis der Musterberechnung ist eine Näherung und durch eigene Berechnungen oder Werten aus der Kostenrechnung zu ersetzen. Die Variabilität der nach der Musterberechnung ermittelten Höhe der ULNK ist, in Abhängigkeit von Mehrlohn und Mehrarbeit, in den nachfolgenden Tabellen dargestellt. Diese Variabilität liegt deshalb vor, weil wesentliche Bestandteile der ULNK ausschließlich von der Höhe des KV-Lohns abhängen, also unabhängig vom tatsächlich ausbezahltem Lohn (was etwa der *Zeile H*) entspricht. Ist der Kostenbestandteil fix, erhöht sich aber die Basis (Wert von *Zeile H* ist größer als der Wert von *Zeile A + B*) und der Prozentsatz muss sinken. Deshalb die Anpassungsfaktoren.

<sup>8</sup> Inklusive anteiligem KV-Lohn aus der Umlage von unproduktivem Personal.

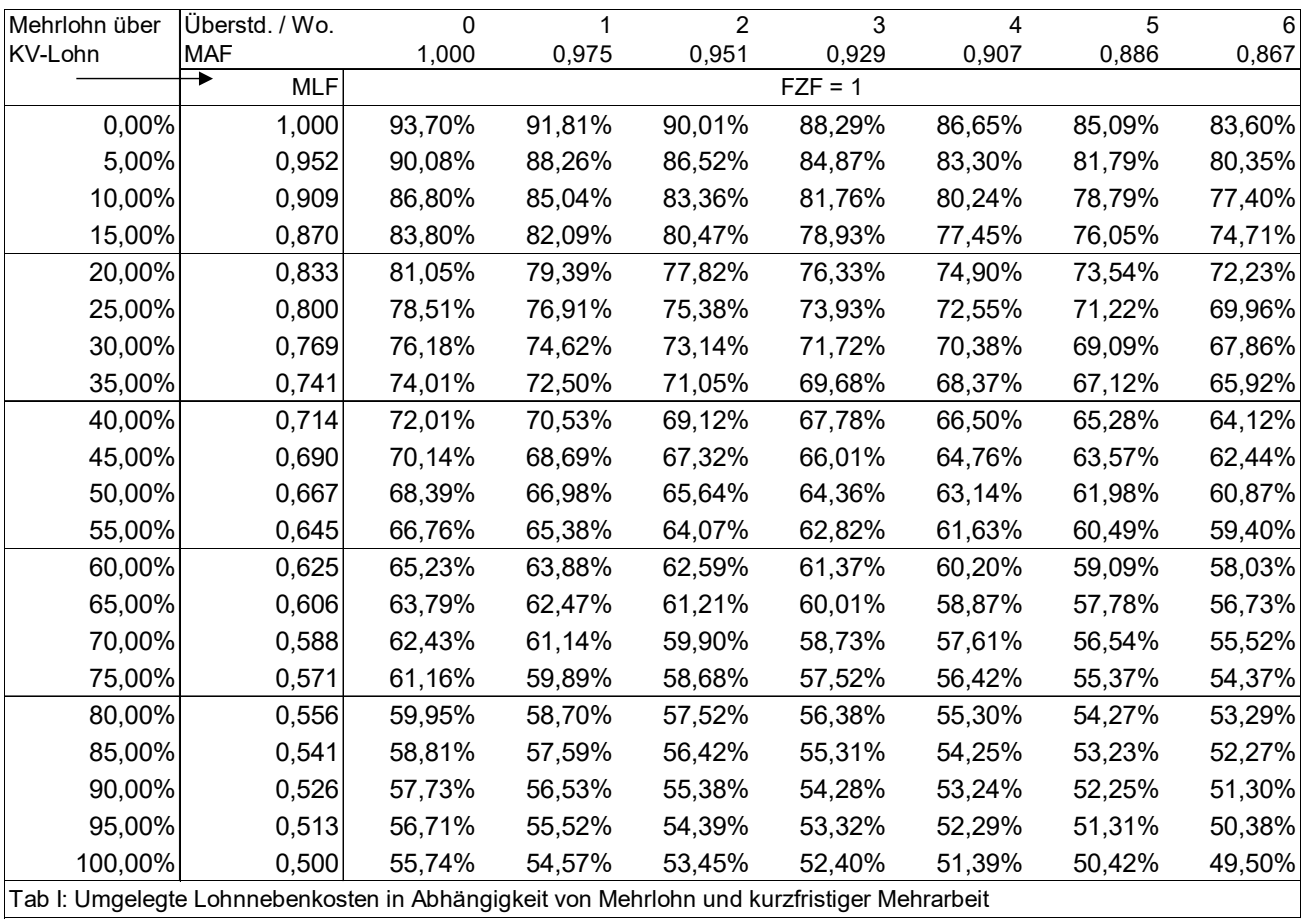

Tab I: Umgelegte Lohnnebenkosten in Abhängigkeit von Mehrlohn und kurzfristiger Mehrarbeit

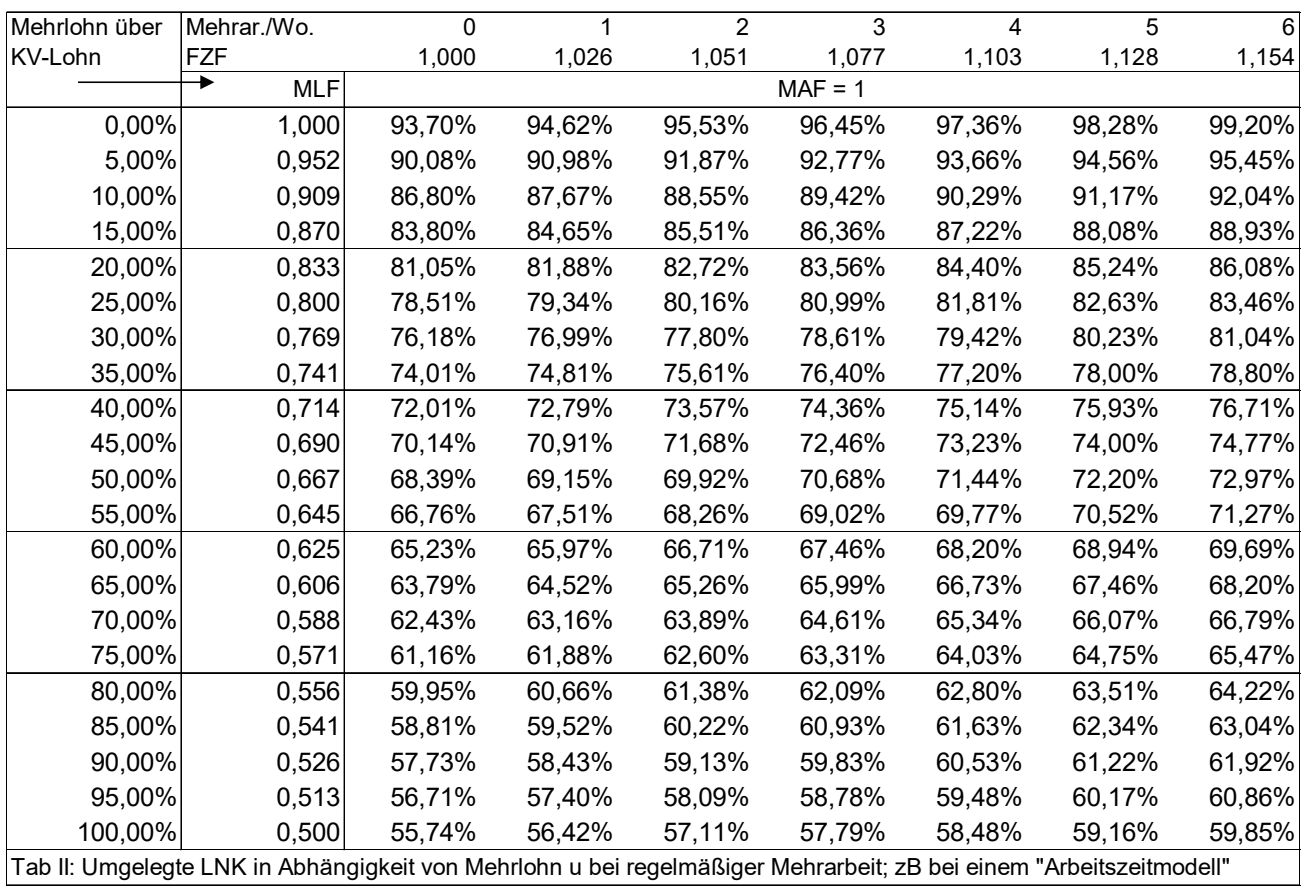

-

Tabelle I zeigt die Höhe der ULNK in Abhängigkeit vom Mehrlohn (MLF  $\leq$  1) und Anzahl der Überstunden je Woche (MAF  $\leq$  1). Unter der Annahme, dass diese Überstunden nur sporadisch anfallen, führen sie gemäß dem Ausfallsprinzip zu keiner (wesentlichen) Fortzahlung des Überstundenentgeltes (daher gilt: FZF = 1 und MAF = 1). Im Unterschied zur Tabelle I zeigt die Tabelle II die ULNK in Abhängigkeit vom Mehrlohn (MLF  $\leq$  1) bei regelmäßiger, also andauernder, Mehrarbeit (MAF = 1, FZF ≥ 1).

Eine ausführliche **Erläuterung der umgelegten Lohnnebenkosten** findet sich in *Kropik*, Baukalkulation und Kostenrechnung [Lit 2]. Auf weitere Besonderheiten, auch anderer Branchen oder bei der Kalkulation von Gehaltskosten, ist eingegangen.

## **c. Andere lohngebundene Kosten**

Diese Kosten werden in der Zeile L des K3-Blattes erfasst. Nach Tabelle 1 der ÖNORM ist der gesetzlich geregelte Aufwand für die Kommunalsteuer und andere örtliche bedingte Abgaben darunter zu erfassen. Es können auch andere Kosten, va solche die mit dem Verbrauch von produktiven Stunden in einem Zusammenhang stehen, darunter erfasst werden. Für Unternehmen des Hoch- und Tiefbaues können Werte in folgender Bandbreite relevant sein:

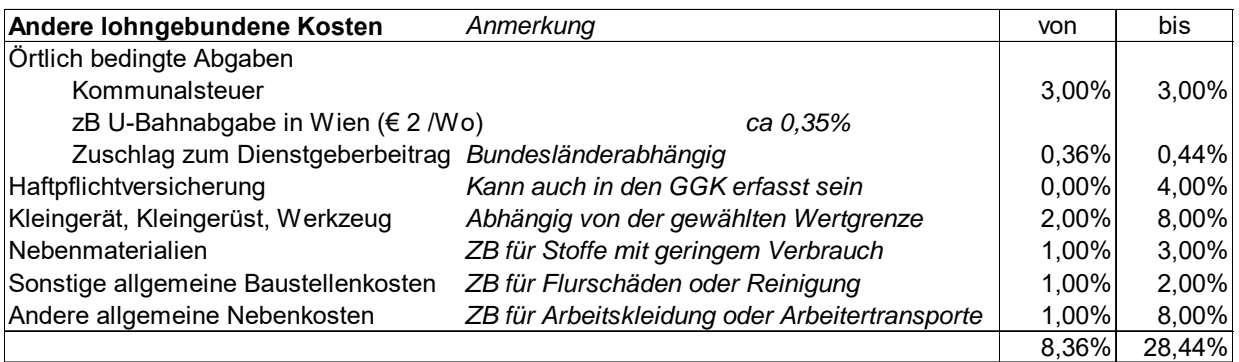

Innerbetrieblichen Werten ist selbstverständlich immer der Vorzug zu geben. Vor allem die innerbetriebliche Abgrenzung, welche Kosten (besonders bei Kleingerät, Kleingerüst, Nebenstoffen, sonstige allgemeine Baustellenkosten) in den Leistungspositionen oder als lohngebundene Kosten, also über Umlage, erfasst wird, führt zu stark voneinander abweichenden Werten. Da üblicherweise die Kosten der "Lohnverrechnung" in den Geschäftsgemeinkosten erfasst sind, erfolgt, obwohl in der ÖNORM erwähnt, in den Beispielen kein Ansatz.<sup>9</sup> Die Werte werden im Hilfsblatt "Zuschlagssatz für die

<sup>9</sup> Obwohl Tabelle 1 der ÖNORM B 2061 dafür einen Ansatz vorsieht. Anderenfalls wäre die Kostenstelle "Personalverrechnung" (Kostenstelle 9310 gemäß RKS-Bau Teil 2 [Lit 9]) zu beachten und deren

lohngebundenen Kosten dargestellt" und in das K3-Blatt übernommen (*Zeile L*). Die Werte beziehen sich auf den Mittellohn.

Zur **individuellen Berechnung** siehe *Kropik*, Von der betrieblichen Kostenrechnung zu den Werten im K3-Blatt (www.bau.or.at,  $\rightarrow$  Wirtschaft,  $\rightarrow$  Kalkulation/Preisbildung), Erläuterungen siehe *Kropik*, Baukalkulation und Kostenrechnung [Lit 2].

## **Dienstreisevergütungen**

Dienstreisevergütungen sind Taggeld, Übernachtungsgeld, Reiseaufwandsvergütung, Fahrtkostenvergütung sowie Heimfahrten. Ausführlich dazu siehe *Wiesinger*, Kollektivverträge der Bauwirtschaft [Lit 12]. Die nachfolgende Beschreibung kann, wegen der großen Anzahl an Bestimmungen, nur einen groben Überblick verschaffen.

Das **Taggeld** (KV § 9, Abs I) steht jenen Arbeitnehmern zu, die, außerhalb des ständigen ortsfesten Betriebs, für den sie aufgenommen worden sind, zur Arbeit eingesetzt werden. Der Anspruch auf Taggeld besteht, wenn eine Arbeitsleistung von mehr als drei Stunden erbracht wird bzw bei Schlechtwetter wenn mehr als drei Stunden eine Arbeitsbereitschaft besteht.

Das Taggeld beträgt

-

- bei einer Arbeitszeit von mehr als 3 Stunden € 10,50 pro Arbeitstag (KV § 9 Abs I, Z 4.a).
- bei einer Arbeitszeit von mehr als 9 Stunden € 16,90 pro Arbeitstag (KV § 9 Abs I, Z 4.b).
- für Lehrlinge  $\epsilon$  2,50 pro Arbeitstag (KV § 9 Abs 1, Z 4.c).
- bei Erbringung einer Arbeitsleistung auf einer Baustelle, bei der eine auswärtige Übernachtung erforderlich ist und der Arbeitgeber den Auftrag zur Übernachtung erteilt, € 28,00 je gearbeiteten Tag (KV § 9 Abs I, Z 5, 5a und 6). Die Übernachtung ist auf jeden Fall erforderlich und der Auftrag zur Übernachtung gilt als erteilt, wenn der Wohnort mindestens 100 km von der Baustelle entfernt ist oder eine Heimfahrt nachweislich nicht zugemutet werden kann. Das Taggeld steht auch dann zu, wenn die Arbeit wegen Krankheit oder Schlechtwetter entfallen ist und der Arbeitnehmer in der Nacht nach dem entfallenen Arbeitstag auswärts tatsächlich nächtigt und diese Nächtigung auch nachweist.

An Arbeitnehmer auf Baustellen gem § 9 Abs I bezahlte **Taggelder sind bis zur Höhe von € 26,40 pro Tag abgabenfrei** und daher in der *Zeile I* des K3-Blttes zu erfassen. Im Hinblick auf die strenge vergaberechtliche Judikatur ( $\rightarrow$  siehe Kapitel 7) ist daher auf entsprechende Werte auch in *Zeile G* zu achten (also Teilung des großen Taggeldes in einen abgabefreien (€ 26,40) und abgabepflichtigen (€ 1,60) Betrag).

Summe als Prozentwert der Lohnsumme der produktiv tätigen Arbeiter (Kostenart 6091) auszudrücken. Kalkulationen von Arbeitsgemeinschaften (ARGE) sind uU anders aufgebaut.

**Übernachtungsgeld** (KV § 9 Abs II) in der Höhe von € 12,99 pro Kalendertag erhalten jene Arbeitnehmer, denen der Arbeitgeber keine Unterkunft zur Verfügung stellt, wenn eine auswärtige Übernachtung tatsächlich stattfand und nachgewiesen wurde. Ist es dem Arbeitnehmer nicht möglich um diesen Betrag ein Quartier zu finden, werden die tatsächlich erforderlichen Übernachtungskosten gegen Beleg vergütet. Das Übernachtungsgeld ist im Fall einer tatsächlichen Übernachtung abgabenfrei.

Eine **Reiseaufwandsvergütung** (KV § 9 Abs III) steht jenen Arbeitnehmern zu, die vom Arbeitgeber von einer Arbeitsstätte auf eine andere Arbeitsstätte oder zu kurzfristigen Arbeiten abgeordnet werden. Sie erhalten Ersatz der Reisekosten für die einmalige Hin- und Rückfahrt sowie die Bezahlung der Reisestunden zum kollektivvertraglichen Stundenlohn ohne Aufzahlung, jedoch nicht mehr als 9,33 Stunden je Kalendertag. Die Reisestunden sind grundsätzlich abgabepflichtig.

**Fahrtkostenvergütung** (KV § 9 Abs IV) gebührt jenen Arbeitnehmern welche mehr als 3 km von der Arbeitsstätte entfernt wohnen. Zu ersetzen sind die Kosten eines öffentlichen Verkehrsmittels zum billigsten Tarif für eine einmalige tägliche Hin- und Rückfahrt. Seit 1. Mai 2010 kann anstelle der Fahrtkosten für ein öffentliches Verkehrsmittel auch ein pauschaler Betrag von 12 Cent je km bezahlt werden.

**Heimfahrten** (KV § 9 Abs V) sind Arbeitnehmern für jede Woche zu bezahlen, wenn Anspruch auf Taggeld gemäß KV Abs I, Z 5 besteht. Es sind die Reisekosten für die Hin- und Rückfahrt mittels eines Verkehrsmittels zum billigsten Tarif zum Wohnort zu vergüten.

Auf die entsprechenden Bestimmungen des KV, wenn der Arbeitgeber eine Fahrgelegenheit oder eine Unterkunft zur Verfügung stellt, ist zu achten.

Dienstreisevergütungen werden in der *Zeile G* (abgabepflichtig) bzw *Zeile I* (abgabefrei) erfasst. Abgabepflichtig bedeutet, dass diese Lohnbestandteile der Sozialversicherungspflicht unterliegen und daher im Mittellohn (*Zeile H*) enthalten sein müssen.

## **Gesamtzuschlag**

Der Gesamtzuschlag (GZ) besteht aus den Ansätzen für Geschäftsgemeinkosten (Zentralregiekosten, Kosten der Hilfsbetriebe und Filialen, Bauhofkosten, Kosten für Lagerplatz udgl)10, Bauzinsen, Wagnis und Gewinn. Die Grunddaten zur Ermittlung des GZ werden in den *Zeilen N* bis *R* dargestellt. Die dort angeführten Prozentsätze sind zunächst vom Umsatz (Basis 100%) gerechnet. Deshalb erfolgt in der *Zeile T* eine Umrechnung auf die Herstellkosten.

<sup>10</sup> Das Kalkulationskonzept der ÖNORM basiert auf einer einfachen summarischen Zuschlagskalkulation.

Der Zuschlag für die **Geschäftsgemeinkosten** (GGK) wird aufgrund des budgetierten Aufwandes in der Regel jährlich als Prozentsatz des geplanten Umsatzes ermittelt.

Im Beispiel B sind die Geschäftsgemeinkosten mit 11% angenommen. Dieser Wert kann sich zB wie folgt ergeben: Geplanter Umsatz € 7,15 Mio, budgetierte GGK in Höhe von € 0,80 Mio bzw ( $0.80/7$ , 15 x 100) 11% vom Umsatz.

Dieser Wert ist, weil auf den Umsatz bezogen bei allen Kostenartengruppen (Gerät, Material, Fremdleistungen<sup>11</sup>, Lohn / Gehalt) in gleicher Höhe zu berücksichtigen. Im Gegensatz dazu stellt Beispiel A eine Kalkulation mit unterschiedlichen Zuschlägen (was einer Zuschlagskalkulation mit mehreren Zuschlagssätzen12 entspricht) auf die einzelnen Kostenartengruppen vor.

Bei Kleinbetrieben kann es, zB wegen stark schwankendem Materialeinsatz (zB Rohbau in einer Periode, Ausbauarbeiten in der nächsten Periode), aber gleich bleibender bzw besser prognostizierbarer Lohnsumme empfehlenswert sein, den Zuschlag für die GGK ausschließlich auf den Lohnanteil umzulegen. Dieser Zuschlag fällt dann entsprechend höher aus, weil die Basis eine kleinere ist.

Wenn die Geschäftsgemeinkosten nur auf die personellen Kosten umgelegt werden sollen, ist das Verhältnis der GGK zu den Lohnkosten zu ermitteln (zB Wert der voraussichtlich verrechenbaren Lohnstunden € 3,8 Mio (produktiver Lohn), budgetierte GGK € 0,75 Mio bzw  $(^{0,75}/_{3,80}$  x 100) 20,74%. Dieser Prozentsatz ist nur bei der Kostenartengruppe Lohn zu berücksichtigen, die anderen Werte sind 0%.

Zu den **Bauzinsen** zählen sämtliche Kapitalkosten, die bei der Durchführung eines Bauauftrages anfallen und mit denen der Unternehmer in Vorlage treten muss (Vorfinanzierung). Primär sind die Bauzinsen somit vom möglichen Intervall der Rechnungslegung und dem Zahlungsziel abhängig. Darüber hinaus sind auch die Kosten für Sicherstellungen wie Kaution, Deckungsrücklass oder Haftungsrücklass zu berücksichtigen. Orientiert sich ein Vertrag nach den Regeln der ÖNORM B 2110 sind Bauzinsen zw 0,75% und 1,5% erwartbar. Werden im Bauvertrag andere Zahlungsziele oder ein abweichende Höhe für den Deckungsrücklass (ÖNORM: 5%) bzw Haftungsrücklass (ÖNORM: 2%) vereinbart, ist die Höhe der Bauzinsen entsprechend anzupassen. Die Höhe der Bauzinsen steigt stark an, wenn Abschlagsrechnungen nur in einem längeren Intervall (ÖNORM: monatlich), oder Rechnungslegung überhaupt erst nach Erbringung der Leistung möglich ist.

Beauftragungen von **Zusatzleistungen (Mehrkostenforderungen)** erfolgen oft so spät, dass die Vorfinanzierungsdauer (Ausführung der Leistung - Rechnungsanalyse) nicht mehr den

 $\overline{a}$ 

<sup>11</sup> Zur Kalkulation des GZ auf Fremdleistungen siehe *Kropik/Wiesinger,* Generalunternehmer und Subunternehmer in der Bauwirtschaft, [Lit 12].

<sup>12</sup> Siehe *Kropik*, Baukalkulation und Kostenrechnung, Seite 89.

-

Annahmen in der Kalkulation entspricht. Auf die Möglichkeit der **Geltendmachung erhöhter Bauzinsen** (siehe *Kropik*, Bauvertrags- und Nachtragsmanagement, Seite 824, [Lit 4]) wird verwiesen.

Ist ein **Skonto** vereinbart, so ist dies in der Kalkulation entsprechend zu berücksichtigen. Durch das kürzere Zahlungsziel bei einer Skontovereinbarung entstehen Zinsvorteile, welche der Skontobelastung gegenüberzustellen sind (ausführlich dazu *Kropik*, Bauvertrags- und Nachtragsmanagement, Seite 396ff [Lit 4]).

Unter **Wagnis** ist die Abgeltung der vom Unternehmer zu tragen Risiken zu verstehen. Der Wagniszuschlag soll das allgemeine Geschäftswagnis und das projektspezifische Wagnis abdecken. Für die Ermittlung ist eine Unzahl verschiedener Umstände zu berücksichtigen. Sie lassen sich oft nur erfahrungsgemäß oder vergleichsweise abschätzen.

Unter **Gewinn** wird die Differenz zwischen Ertrag und Aufwand verstanden. Zu den im Kalkulationsgang festgestellten Selbstkosten wird ein entsprechender Anteil für Gewinn als Zuschlag in die Kalkulation eingebracht. In einer Projektkalkulation ist der Gewinnzuschlag individuell vom Unternehmer, entsprechend der Marktlage, Konjunktur, Auftragslage usw festzusetzen. Der im K3-Blatt angesetzte Prozentsatz ist ein kalkulierter Gewinn bezogen auf den Umsatz. Es besteht mit dem Betriebsergebnis, wie es in der Bilanz aufgestellt ist, kein direkter Zusammenhang.

Die **in der ÖNORM B 2061 vorgesehene Konzeption der Errechnung des GZ** ist (mathematisch) fragwürdig. Die einzelnen Komponenten (*Zeilen N bis R*) sind Prozentsätze mit Basis Umsatz. Sie werden addiert und danach umbasiert (*Zeile T*). Das führt zu einem unübersichtlichen Zahlensammelsurium. Das zeigt nachfolgendes Beispiel. Der Wegfall des Gewinnansatzes<sup>13</sup> in Höhe von 5% müsste sich analog im Ergebnis niederschlagen, immerhin ist dieser Ansatz ja definitionsgemäß vom Umsatz angesetzt. Als Endergebnis der Rechnung B wäre daher ein Endpreis in Höhe von 95% gegenüber jenem aus der Rechnung A erwartbar. Es ergibt sich aber eine Reduktion um 5,9%. Die Abweichung ist nicht unbedeutend. Sie wird umso höher je größer die übrigen Ansätze sind (siehe Rechnung C und D: statt einer erwartbaren Reduktion des Endergebnisses um 5% tritt eine von rd 6,7% ein).

<sup>13</sup> Unbestreitbar ist der Gewinn jener Kalkulations-(Preis-)ansatz der als letzter in die Kalkulation eingeht.

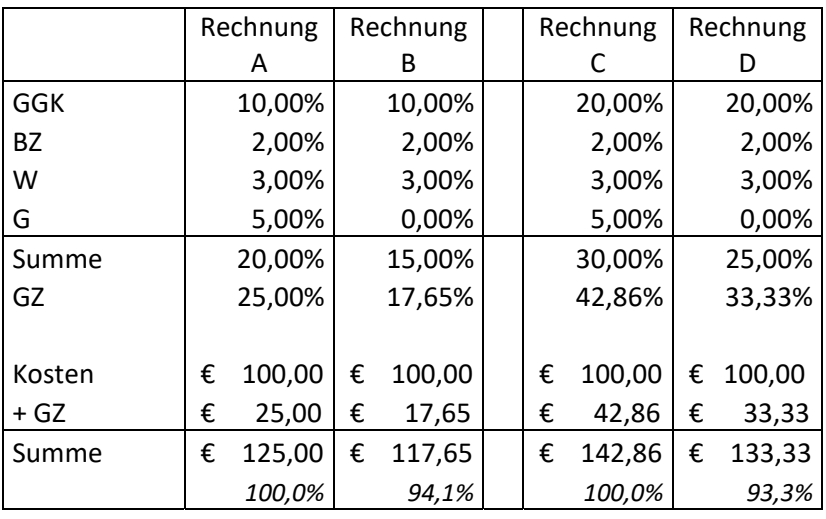

In der Kalkulation sollte daher die in der Betriebswirtschaft und Kostenrechnung übliche **Staffelrechnung angewandt werden**. Aufbau und Überleitung in das K3-Blatt zeigt nachfolgendes Beispiel:

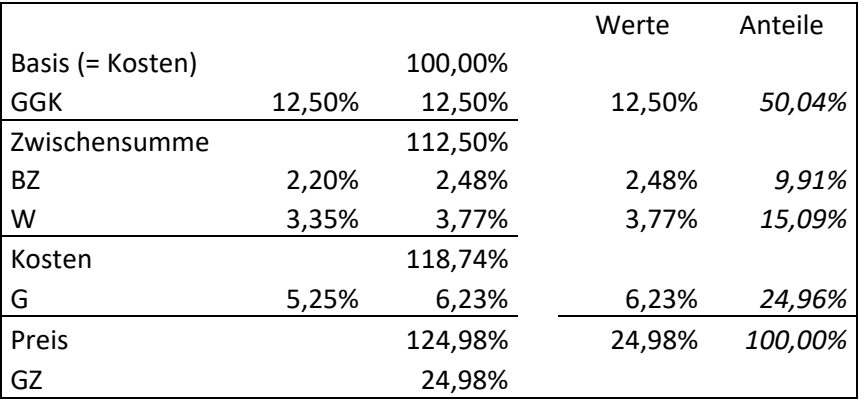

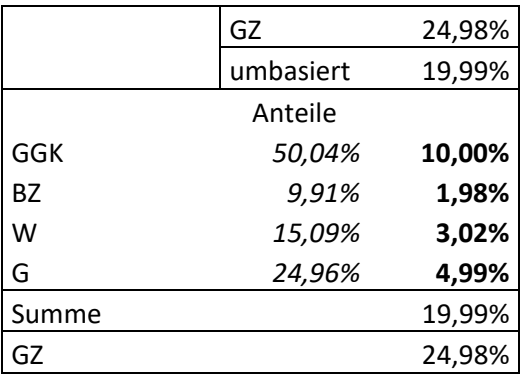

Wird die Aufteilung des GZ für das K3-Blatt aus einer Staffelrechnung hergeleitet, fällt es auch leichter, die Auswirkungen von geänderten Eingangswerten auf das Ergebnis nachzuvollziehen.

## **Rückrechnung von Kostenartensummen**

Wird ein K3-Blatt vorgelegt, so lassen sich Kostenstrukturen (Kostenarten) rückrechnen. Für nachfolgendes, auf der Musterkalkulation A aufbauendes Beispiel (siehe ab Seite 25), gelten folgende weiteren Annahmen:

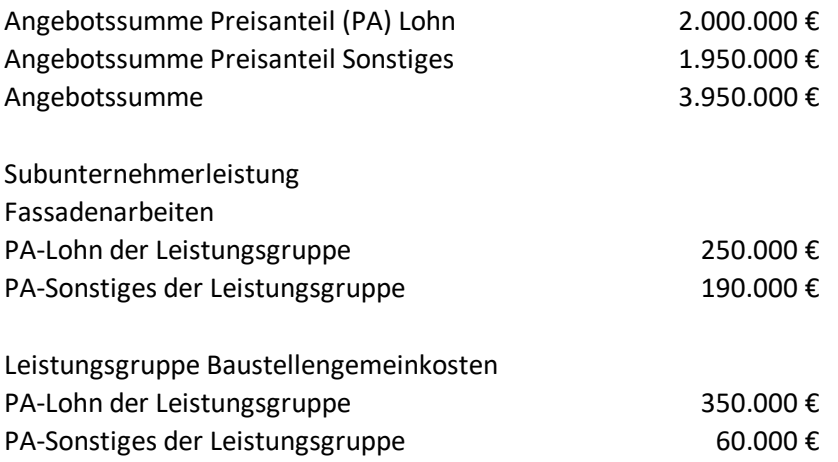

Der kalkulierte Lohn der Eigenleistungen für die Erbringung der Einzelleistungen ergibt sich durch Abgrenzung der Subunternehmerleistungen und der Baustellengemeinkosten. Nach Division mit dem Mittellohnpreis ergeben sich die kalkulierten Eigenstunden:

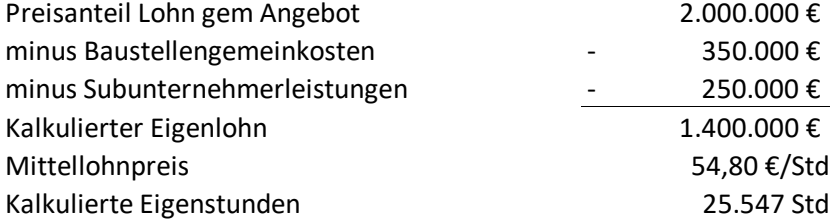

Die Musterkalkulation A beinhaltet eine Umlage von unproduktivem Personal. Der im Mittellohnpreis enthaltene Anteil kann überschlägig wie folgt ermittelt werden (bei den Musterkalkulationen findet sich, abgeleitet aus der Kalkulation mit Umlage, auch eine Berechnung und Darstellung im K3 Blatt ohne Ansatz einer Umlage):

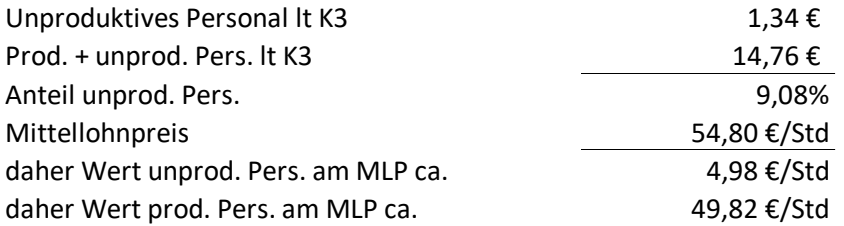

Nun kann der im Angebotspreis enthaltene Anteil des unproduktiven Personals ermittelt werden:

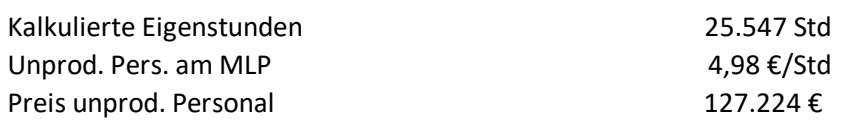

Es ergibt sich daher folgende Kostenartenstruktur:

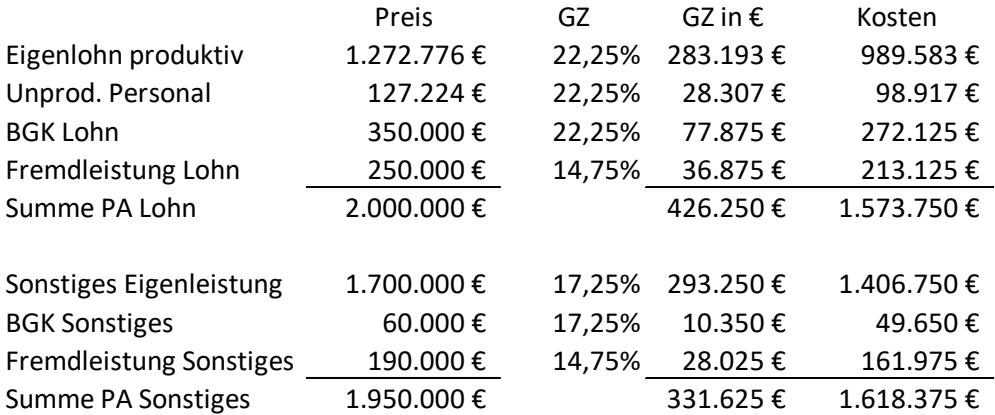

Kenntnis über die Kostenartenstruktur ist zB **im Nachtragsmanagement von Bedeutung**. Leistungsstörungen wirken sich vor allem in der Kostenart Lohn aus, die dann entsprechend fortzuschreiben ist. Eine Bauzeitverlängerung bedeutet in der Regel auch eine Erhöhung der Kosten für "umgelegtes unproduktive Personal", wobei allerdings zu berücksichtigen ist, dass über die Abrechnung entsprechende Deckungsbeiträge eingespielt werden. Ausführlich dazu siehe *Kropik*, Bauvertrags- und Nachtragsmanagement [Lit 4].

Die Kostenartanalyse kann noch entsprechend verfeinert werden. Regieleistungen, Gerätekosten oder die einzelnen Anteile am Gesamtzuschlag können gesondert betrachtet werden.

Die aufgezeigte Berechnung führt vor Augen, dass aus dem K3-Blatt eine Kostenartenstruktur ableitbar ist. Sie muss mit jener der Detailkalkulation (K7-Blätter) übereinstimmen. Im Bereich des öffentlichen Auftragswesens können Unplausibilitäten zum Ausschluss des Angebotes führen (siehe Kapitel 7).

## **K3-Blatt und das BVergG sowie zur Plausibilität des MLP**

Nahezu bei jeder **Auftragsvergabe nach dem BVergG** wird die Abgabe eines K3-Blattes verlangt. Teil der vertieften Angebotsprüfung gem BVergG ist die Prüfung, ob der Bieter mit den angebotenen Preisen alle **sozialrechtlichen** und **kollektivvertraglichen Bestimmungen**  erfüllen kann. Diese Prüfung erfolgt in der Regel an Hand eines K3-Blattes. Für einen Bieter gilt es auch die von der ÖNORM B 2061 vorgesehenen **formalen Vorschriften der Kalkulation** einzuhalten. Es ist daher immer darauf zu achten, was die Ausschreibungsbedingungen vorsehen.

Viele öffentliche Auftraggeber sehen die ÖNORM B 2061 als vom Bieter anzuwendende Kalkulationsvorschrift sowie die Abgabe des K3-Blattes in den Angebotsbedingungen vor. Dazu die einschlägige Judikatur:

*Die Nichtabgabe des K3-Blattes ist als behebbarer Mangel anzusehen und das Angebot eines Bieters ist daher nicht von vornherein auszuscheiden. Dies bedeutet jedoch nicht, dass es einem Bieter freisteht, diese Unterlagen überhaupt vorzulegen.14 (BVA 26.05.1997, N-7/97-12).* 

*Es muss keine Aufzahlung für Mehrarbeit angesetzt werden, wenn diese kollektivvertragskonform innerhalb des Durchrechnungszeitraums ausgeglichen werden kann. Der Bieter hat somit im Rahmen seiner Kalkulation und im Rahmen der kollektivvertraglichen Bestimmungen einen Spielraum (BVA 30.06.2011, N/0033- BVA/09/2011-37).* 

*Die vertiefte Angebotsprüfung dient dem Auftraggeber zur Überprüfung der Preise des Angebotes und nicht deren Neukalkulation. Es kann daher keine Aufforderung an den Bieter zur "Neukalkulation" eines Kalkulationsblattes, hier K3-Blatt, ergehen (VwGH 28.02.2012, 2007/04/0218).* Eine Fehlkalkulation in einem einmal mit dem Angebot abgegebene K3-Blatt ist daher ein unbehebbarer Mangel.

*Im Falle einer seitens der Bieter progressiv durchgeführten Kalkulation, ist es dem Auftraggeber im Zuge der Angebotsprüfung möglich, die Ansätze, Zuschläge etc nachzuvollziehen (was auch für eine vertiefte Angebotsprüfung von Relevanz ist). Eine angeblich retrograd erfolgte Kalkulation seitens der Antragstellerin, welche von einem Ziel-Mittellohnpreis mit anschließender Rückrechnung ausgeht, ermöglicht dem Auftraggeber hingegen keine entsprechende Nachvollziehbarkeit der Preise. Im vom Bieter auszufüllenden K3-Blatt ist der dort vorgesehenen progressiven Kalkulationsmethode zu folgen. Wenn auch ein Bieter, wie konkret die Antragstellerin, für seine kalkulationsinternen Berechnungen die retrograde Kalkulationsmethode wählen* 

<sup>14</sup> Anmerkung: Wenn in den Angebotsbedingungen gefordert.

*mag, so entbindet ihn dies nicht davon, im K3-Blatt die in diesen vorgegebene progressive Kalkulation vorzunehmen. Auch bei einer retrograden Kalkulation ist der Bieter nicht von der Verpflichtung zur Einhaltung der in der ÖNORM B 2061 vorgegebenen Kalkulations- und Formvorschriften befreit. (BVA N/0037-BVA/09/2013- 45).* Anmerkung: Wenn der AG in der Ausschreibung die Anwendung der ÖNORM B 2061 und die Vorlage eines K3-Blattes vorsieht, muss dieses auch formal richtig befüllt sein. Auch ein angemessener Mittellohnpreis kann formale Fehler in der Berechnung nicht heilen.

*Wenn ein Bieter nur ein einziges K3-Blatt vorlegt, ist nur ein* (einziger) *Mittellohn erklärt. Damit muss bei der Berechnung jedes Einheitspreises dieser Mittellohn als Grundlage der Kalkulation des Einheitspreises herangezogen werden. Wenn es sich um unterschiedliche Leistungen handelt, wären diese auch unterschiedlich herzuleiten und damit mehrere K3- Blätter abzugeben gewesen. Da die Antragstellerin dies unterlassen hat, widerspricht ihre Kalkulation der gem Ausschreibung einzuhaltenden Vorgaben der ÖNORM B 2061. Es erfüllt den Ausscheidensgrund gemäß § 129 Abs 1 Z 7 BVergG* (*W123 2122272-1/34E vom 25.04.2016).* Anmerkung: Wird in den K7-Blättern mit mehreren unterschiedlich hohen Lohnarten kalkuliert, ist **jede Lohnart mit einem eigenen K3-Blatt** zu belegen.

In der 22. Auflage dieser Broschüre<sup>15</sup> sind die einzelnen Zeilen des K3-Blattes besprochen und ein Kommentar dazu abgegeben, ob für den jeweiligen Wert keine Kalkulationsfreiheit, geringe Kalkulationsfreiheit oder weitgehende Kalkulationsfreiheit, im Sinne einer individuellen Gestaltungsfreiheit, besteht.

Mit dem nachfolgenden wertmäßigen Überblick kann ein K3-Blatt auf Plausibilität beurteilt werden. Die Werte beziehen sich auf Betriebe die dem Kollektivvertrag für Bauindustrie und Baugewerbe unterliegen und Bauleistungen erbringen (nicht zB feuerungstechnische Betriebe). Diese Einzelwerte dürfen nie für sich alleine betrachtet werden. Es ist es unzulässig, einen Mittellohnpreis nur aus den Werten einer Spalte zu ermitteln. ZB resultiert der Wert "bis" für die DLNK (Zeile J) daraus, dass die Kommunalsteuer hier erfasst ist, was bedeutet, sie wird in der Kalkulation dann nicht mehr in der *Zeile L* (Andere lohngebundene Kosten) erfasst. Auch Werte außerhalb der aufgezeigten Bandbreiten lassen unter Umständen eine individuelle betriebswirtschaftliche Erklärung im Sinne des § 125 Abs 4 BVergG 2006 zu.

<sup>15</sup> Downloadbar von bau.or.at

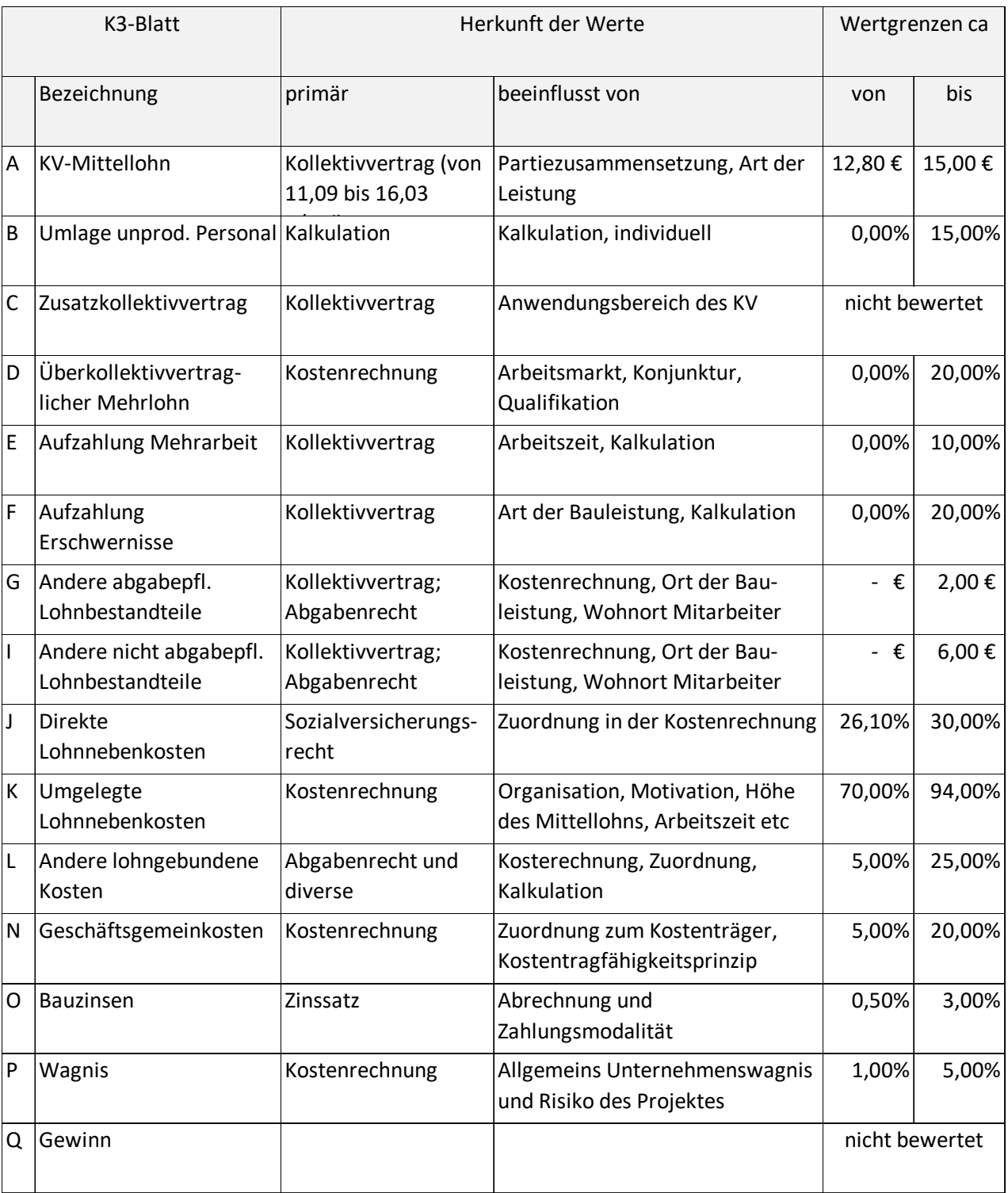

## **Mittellohnpreiskalkulation mit dem K3-Blatt der ÖNORM B 2061**

Aus den Angaben im Kopf des K3-Blattes ergibt sich der kollektivvertragliche Mittellohn (*Zeile A*). In den Mittellohnpreis einzurechnende Kosten für unproduktives Personal16 (zB Aufsicht) können in der *Zeile B* erfasst werden. Die Summe aus *Zeile A* und *B* ist in *Zeile C* einzutragen und ist die Basis für Aufzahlungen aus allfällig anzuwendenden Zusatzkollektivverträgen (*Zeile C*), überkollektivvertraglichen Mehrlohn (*Zeile D*), Aufzahlungen für Mehrarbeit (*Zeile E*), Erschwernisse (*Zeile F*) und andere abgabenpflichtige Lohnbestandteile17 (*Zeile G*).

Die Summe aus den *Zeilen A bis G* ergibt den Mittellohn (*Zeile H*), welcher die Basis für die nicht abgabepflichtigen Lohnbestandteile18 (*Zeile I*), die direkten Lohnnebenkosten (*Zeile J*), die umgelegten Lohnnebenkosten (*Zeile K*) und die anderen lohngebundenen Kosten (*Zeile L*) darstellt. Diese Werte finden ihren Ursprung in der Kostenrechnung oder in eigenen Kalkulationen (zB Hilfsblätter "Zuschlagssatz für lohngebundene Kosten", "Aufzahlung für Mehrarbeit und Erschwernisse" und "Dienstreisevergütung").

Die Summe der *Zeilen H* bis *L* ergibt die Mittellohnkosten (*Zeile M*). In den *Zeilen N* bis *R* werden die Basiswerte (als Prozentsatz vom Umsatz) für die Ermittlung des Gesamtzuschlages dargestellt und in *Zeile T* als Prozentsatz auf die Herstellkosten angegeben. Die Mittellohnkosten zuzüglich des Gesamtzuschlages ergeben den Mittellohnpreis (*Zeile U*). Im unteren Teil des K3-Blattes sind Angaben in Bezug auf eine allfällige Umlage der Baustellengemeinkosten zu treffen.

Im Hilfsblatt (HB) "Aufzahlung für Mehrarbeit und Erschwernisse" sind die in das K3-Blatt einfließenden **Aufzahlungen für Mehrarbeit** und Erschwernisse ermittelt. In der *Zeile A*, *Spalte 1,* ist die wöchentliche Normalarbeitszeit einzutragen. Ist geplant mit **Überstunden** zu arbeiten, werden diese kalkulatorisch im Hilfsblatt, *Zeile B1* bzw *B2*, erfasst. Die kollektivvertraglich festgesetzte Normalarbeitszeit beträgt im Baugewerbe und der Bauindustrie 39,0 Stunden. Bei einer Überstunde in der Zeit zw 5.00 und 20.00 Uhr ist eine Aufzahlung von 50% (gem KV § 3 lit 3a, HB *Spalte 3*) auf den um 20% erhöhten KV-Lohn zu vergüten (Faktor von 1,20; gem KV Anhang III § 2 lit a*,* HB *Spalte 4;* siehe Musterkalkulation B). In *Zeile E, Spalte 6,* wird der Prozentsatz der Summe der Aufzahlungen für Mehrarbeit ermittelt (*E5 : E1*). In den *Zeilen F - J* des Hilfsblattes sind **Aufzahlungen für Erschwernisse** anzugeben. Die Höhe der Aufzahlung, in der Regel als Prozentwert auf den Kollektivvertragslohn, ist in § 6 des KV festgelegt. Als Basis dient, ausgenommen für die Höhenzulage, der Kollektivvertragslohn. In *Spalte 7* ist der Anteil jener Arbeitskräfte

<sup>16</sup> Alternativ können diese Kosten auch als Teil der Baustellengemeinkosten kalkuliert werden.<br>17 Hier sind vor allem abgabenflichtige Dienstreisevergütungen und auch freiwillige Zahlungen.

Hier sind vor allem abgabepflichtige Dienstreisevergütungen und auch freiwillige Zahlungen zu berücksichtigen.

<sup>18</sup> ZB nicht abgabepflichtige Dienstreisevergütungen.

anzugeben, denen Aufzahlungen für Erschwernisse zustehen. In *Spalte 8* wird die Höhe der Aufzahlung und in *Spalte 9* die Auswirkung, bezogen auf den Gesamtarbeiterstand, errechnet. Die Summe der Aufzahlungen für Erschwernisse wird in *Zeile K* ausgedrückt. Laut Kollektivvertrag sind bei Zusammentreffen mehrerer Zulagen bis zu zwei Arbeitszulagen gleichzeitig zu bezahlen, und zwar die beiden höchsten der möglichen Zulagen. Ortsbedingte Höhenzulagen sowie Zulagen für Trockenbohrungen unter Tage fallen nicht unter diese Einschränkung. In der *Zeile L* wird die Summe der Aufzahlungen für Mehrarbeit und Erschwernisse errechnet. Diese Prozentsätze fließen in das K3-Blatt ein.

**Dienstreisevergütungen** sind im Hilfsblatt "Dienstreisevergütung" kalkuliert. Die Dienstreisevergütungen werden in der *Spalte 4* für abgabepflichtige und in *Spalte 5* für nicht abgabepflichtige Dienstreisevergütungen als Beträge je Woche ausgewiesen und in *Zeile L* durch die Anzahl der Stunden je Woche (*E1*) dividiert und in Euro je Stunde in *Spalte M* ermittelt. In der *Zeile K* kommt der Zuschlag für unproduktives Personal und Ausfallszeiten hinzu. Der Wert für Ausfallszeiten ergibt sich hauptsächlich aufgrund zu bezahlender Dienstreisevergütungen trotz Schlechtwetter und beträgt etwa 4% bis 6%. Um deren Kalkulation darzustellen sind in den Beispielen demonstrativ die wesentlichen Arten der Dienstreisevergütungen angeführt. Es ist darauf hinzuweisen, dass insbesondere die Werte der *Spalte 1* des Hilfsblattes für Dienstreisevergütung betriebs- oder baustellenindividuell anzupassen sind. Liegt eine aussagefähige Kostenrechnung vor, erübrigt sich eine Kalkulation nach dem Formblatt. Der in der KoRe ermittelte Wert ist in die Kalkulation überzuführen.

#### **Regielohnpreis**

Der Regielohnpreis ist idR für die Normalarbeitsstunde ohne Erschwerniszulage und Aufzahlungen für Mehrarbeit kalkuliert. Kommen bei Regieleistungen solche Lohnzahlungen zum Tragen, so ist das vor der Ausführung der Regieleistungen festzulegen und zwischen den Vertragspartnern zu vereinbaren (ausführlich in Kropik: "Bauvertrags- und Nachtragsmanagement"; Seite 329 [Lit 4]. Die nachfolgende Tabelle III zeigt eine **Schnellberechnung für Regiezuschläge** auf den KV-Lohn in Abhängigkeit von der Überzahlung. Dazu zwei Beispiele:

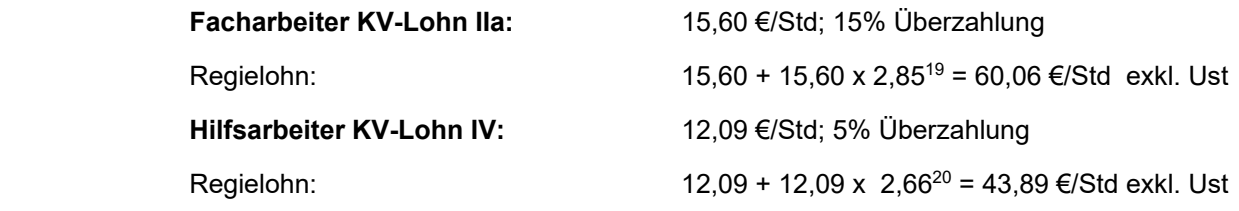

<sup>&</sup>lt;sup>19</sup> Aus Tabelle III; Spalte "15%".<br><sup>20</sup> Aus Tabelle III: Spalte  $.5\%$ .

Aus Tabelle III; Spalte "5%".

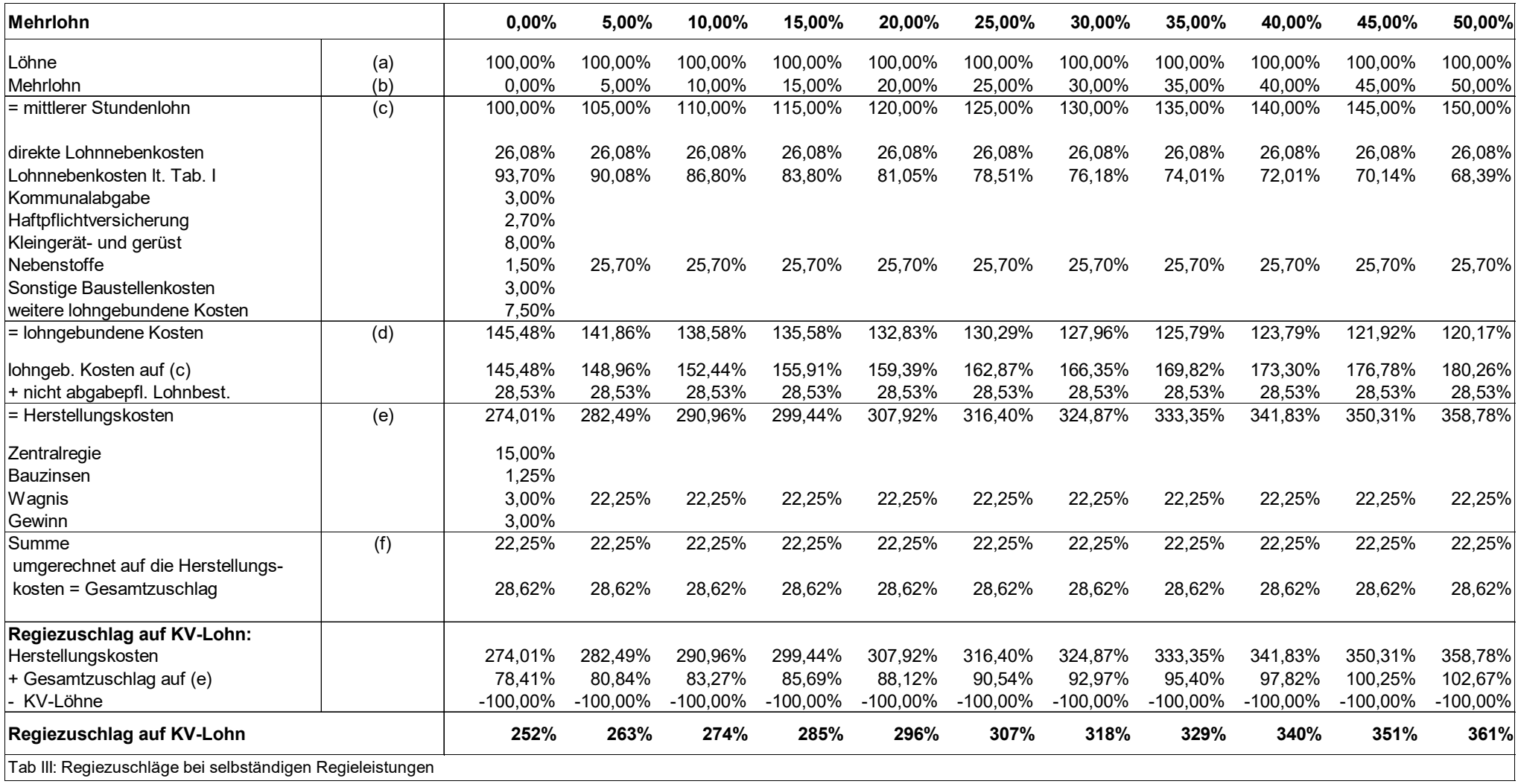

## **Berücksichtigung von Lehrlingen in der K3-Blatt-Kalkulation**

Im K3-Blatt explizit Lehrling in der Zusammensetzung der Partie zu berücksichtigen stellt sich aus mehreren Gründen als schwierig heraus.

- Abhängig vom Lehrjahr erhalten Lehrlinge einen unterschiedlich hohen KV-Lohn.
- Lehrlinge erhalten idR keine, jedenfalls eine geringere, freiwillige Überzahlung (K3, *Zeile D*) als Bauarbeiter. Die direkten Lohnnebenkosten für Lehrlinge sind geringer (kein Krankenversicherungsbeitrag in den ersten zwei Jahren, kein Unfallversicherungsbeitrag und kein IESG-Zuschlag in allen Lehrjahren). Die umgelegten Lohnnebenkosten sind trotz der auf die Entgeltfortzahlung aufzurechnenden DLNK wegen der zusätzlichen Ausfallszeiten höher (Berufsschule: 8 Wochen pro Jahr und im 3 Lehrjahr 9 Wochen; zwischenbetriebliche Ausbildung am Lehrbauhof: 2 Wochen pro Jahr)<sup>21</sup>. Außerdem sind Lehrlinge das gesamte Jahr hindurch zu beschäftigen, eine Arbeitspause, trotz oft fehlendem Arbeitspotential im Winter, daher nicht möglich.

## **Es wird daher geprüft, ob Kosten für Lehrlinge nicht ohnehin jenen von Bauarbeitern gleichgesetzt werden können, und ein separates Ausweisen in der Zusammensetzung der Partie daher gar nicht notwendig ist.**

Der durchschnittliche KV-Lohn für Lehrlinge liegt bei rund € 8,52 und die durchschnittlichen direkten Lohnnebenkosten (Basiswerte siehe Kapitel 3.a) liegen bei rund 22,53%.

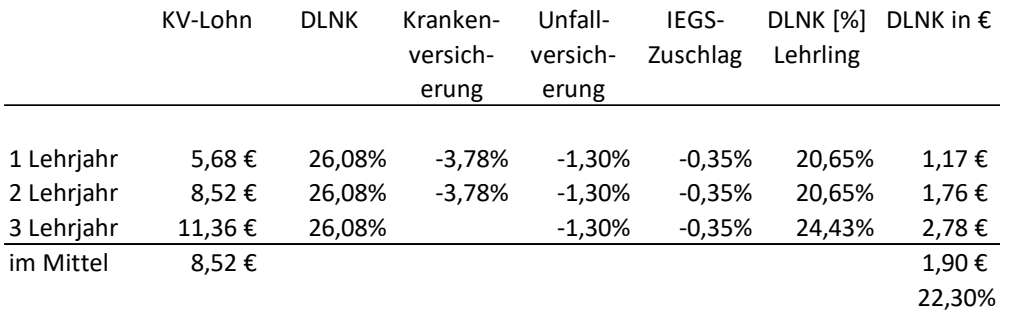

Der durchschnittliche KV-Lohn einer Arbeitspartie von Bauarbeitern, angenommen zu 50% Facharbeiter und 50% Hilfsarbeiter, stellt sich wie folgt dar:

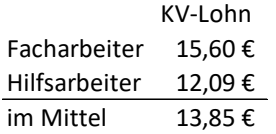

-

Die in Kapitel 3 dargestellten ULNK in Höhe von 94,19% beziehen sich auf eine produktive Jahresarbeitszeit von 194,04 Tage. 75,74%-Punkte von 93,70% sind von der Arbeitszeit abhängig. Die produktive Arbeitszeit eines Lehrlings reduziert sich um Berufsschule, Lehrbauhof sowie Unproduktivität im Winter, kann aber um rund 5 Tage wieder erhöht

<sup>21 41,7</sup> Tage Berufsschule und 10 Tage Lehrbauhof; daher um 51,7 mehr Ausfallstage.

werden, da einige Ausfallszeiten, wie zB Krankheit, in die lehrlingsspezifische Ausfallszeit fällt. Die produktive Arbeitszeit eines Lehrlings beträgt sohin rund 127,3 Tage. Zusätzlich ist zu berücksichtigen, dass, wegen der fehlenden Erfahrung, die Arbeitsleistung eines Lehrlings in der Regel geringer ist als jene eines Bauarbeiters (Annahme: 30%). Die zeitabhängigen ULNK von 75,74% erhöhen sich aliquot der Verringerung der Arbeitszeit. Es ergeben sich sohin ULNK für Lehrlinge von rund 182,8:

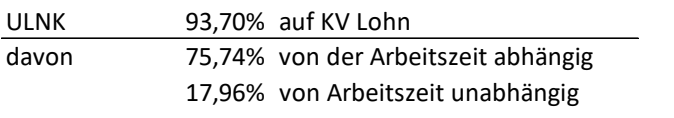

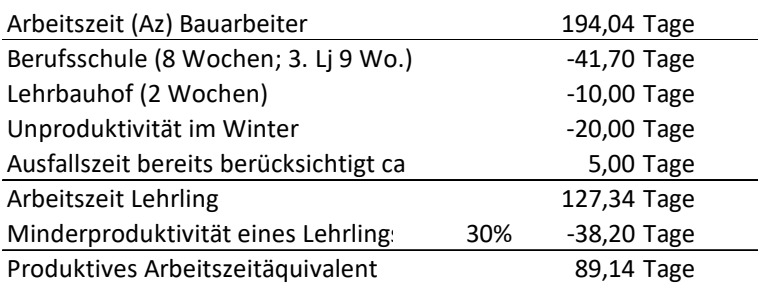

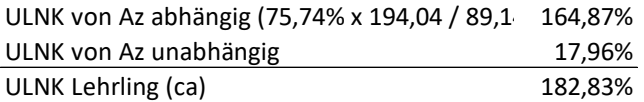

Werden die Grunddaten (KV-Lohn, DLNK, ULNK) im Kostenvergleich von Bauarbeitern und Lehrlingen angewandt, so zeigt sich, **dass die durchschnittlichen Lehrlingskosten (1. bis 3. Lehrjahr) in etwa den Durchschnittskosten für Bauarbeiter entsprechen**. 22

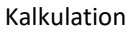

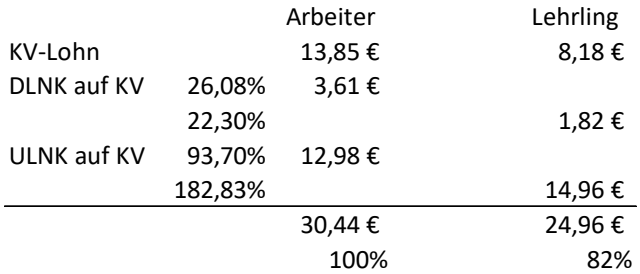

In Angeboten, in denen zum Beispiel der **Einsatz von Lehrlingen als Bestbieterkriterium** angeführt ist, müssen bei der Zusammensetzung der Partie im K3-Blatt Lehrlinge daher nicht explizit genannt werden. Im Angebot wäre darauf hinzuweisen, gegebenenfalls unter Hinweis auf die vorliegende Broschüre, dass auch bei Fehlen eines Ansatzes für Lehrlinge im K3- Blatt, nicht davon auszugehen ist, dass eine Beschäftigung von Lehrlingen daher nicht vorgesehen sei, oder die Kosten für deren Einsatz nicht berücksichtigt seien.

<sup>22</sup> Nicht berücksichtigt ist der Aufwand für die betriebliche Lehrlingsausbildung und Überwachung, aber auch nicht Refundierungen wegen Förderungen.

## **Musterkalkulationen (Beispiele)**

Die folgenden Beispiele geben einen Überblick, wie, unter verschiedenen Annahmen, die Kalkulation des Mittellohnpreises darstellbar ist. Die Annahmen sind frei gewählt, haben also nur **beispielhaften Charakter**.

**Die Musterkalkulation A** stellt eine Berechnung des Mittellohnpreises mit Umlage für unproduktives Personal dar. Für unproduktives Personal (*Zeile B*) ist ein Ansatz von 10% des KV-Mittellohns getroffen. Es ist deshalb auch der Zuschlag für Ausfallszeiten im Hilfsblatt für Dienstreisevergütungen (*Zeile K*) entsprechend erhöht (10% für unproduktives Personal und 5% für Ausfallszeiten in denen Dienstreisevergütung gebührt). Die Berechnung der umgelegten Lohnnebenkosten erfolgt nach der in der Broschüre dargelegten Formel. Der Mittellohnpreis beträgt € 54,80 (Kalkulation A.1 mit Umlage unproduktivem Personal), ohne dieser Umlage (Kalkulation A.2) € 49,85. Anschließend findet sich das K3-Blatt mit einer Berechnung des **Regielohnpreises** (Facharbeiter gem KV-Gruppe IIa: € 57,25 und Hilfsarbeiter gem KV-Gruppe IV: € 44,22).

Die **Musterkalkulation B** stellt die Berechnung des Mittellohnpreises bei Mehrarbeit vor. Es ist mit einer Zeitausgleichsstunde und fünf Überstunden kalkuliert. Der Mittellohnpreis beträgt € 65,41. Ergänzend sind mehrere Möglichkeiten der **Umlage von Baustellen-Gemeinkosten** (BGK) dargestellt (ausführlich in *Kropik*, Baukalkulation und Kostenrechnung [Lit 2]). Nur in der Variante 1, Umlage auf die produktiven Stunden (Leistungsstunden), ist der Mittellohnpreis auch inkl der Baustellengemeinkosten auszuweisen (*Zeile W*). Die weiteren dargestellten Varianten stellen die Möglichkeiten der Umlage auf die Preisanteile der Leistungspositionen dar. Die Beschreibung der einzelnen Varianten findet sich beim Beispiel.

Sich im Leistungsverzeichnis keine eigenen Positionen für die Baustellen-Gemeinkosten vorhanden, so ist eine Umlage vorzunehmen. Bei der Umlage der Baustellen-Gemeinkosten werden einmalige und zeitgebundene Kosten über die abgerechneten Mengen leistungsabhängig vergütet. Enthält beispielsweise ein Leistungsverzeichnis "versteckte" Reservemengen, wird an Mengen weniger als ausgeschrieben abgerechnet. Dann kommt es, wenn die Baudauer unverändert bleibt, zu einer für den Unternehmer **nachteiligen Fehlvergütung bei den Baustellen-Gemeinkosten** (zum Nachtragsmanagement dazu siehe *Kropik*, Bauvertrags- und Nachtragsmanagement [Lit 4]).

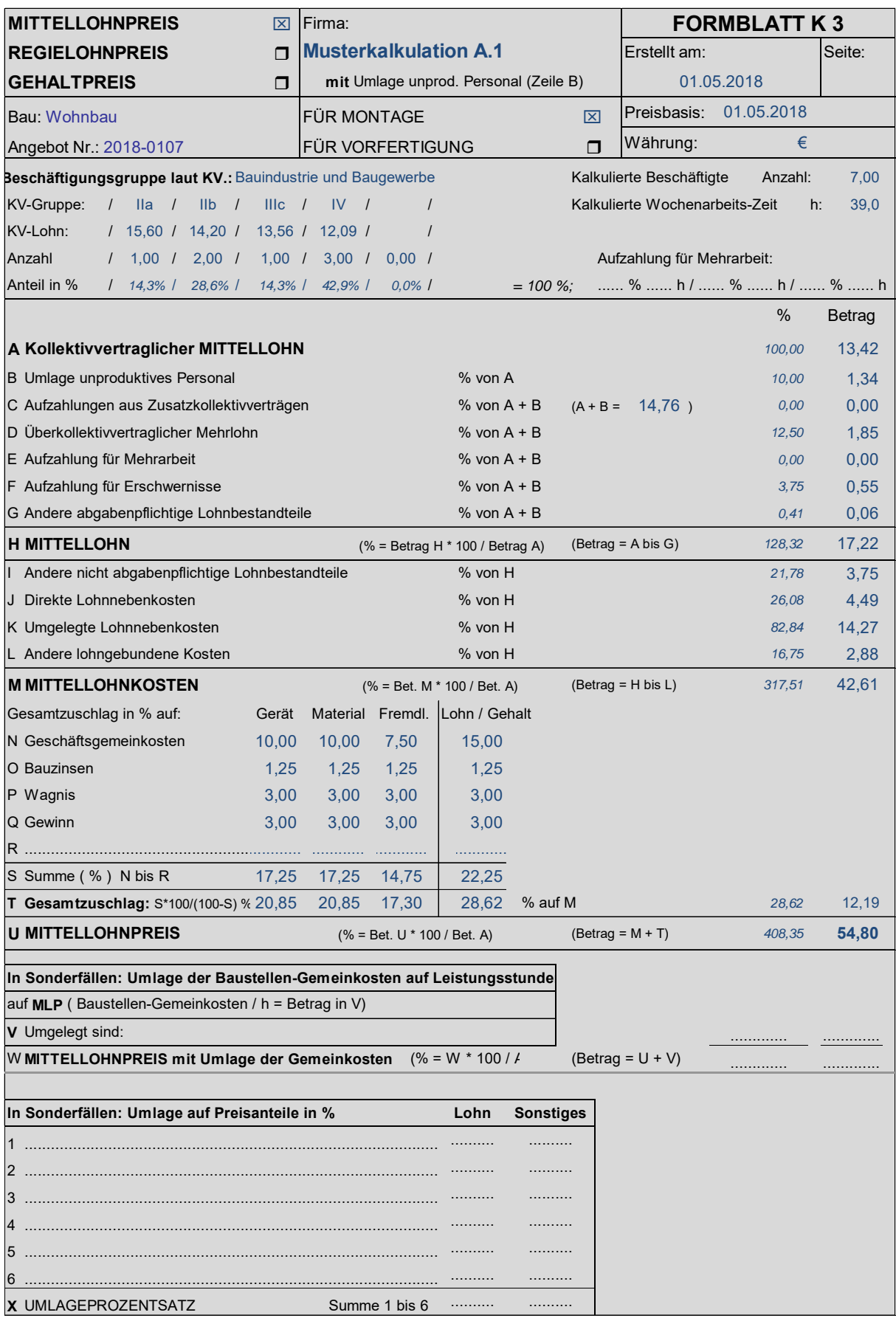

## **HILFSBLATT AUFZAHLUNGEN FÜR MEHRARBEIT UND ERSCHWERNISSE**

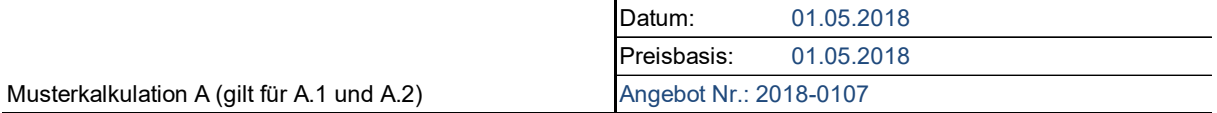

### **AUFZAHLUNGEN FÜR MEHRARBEIT**

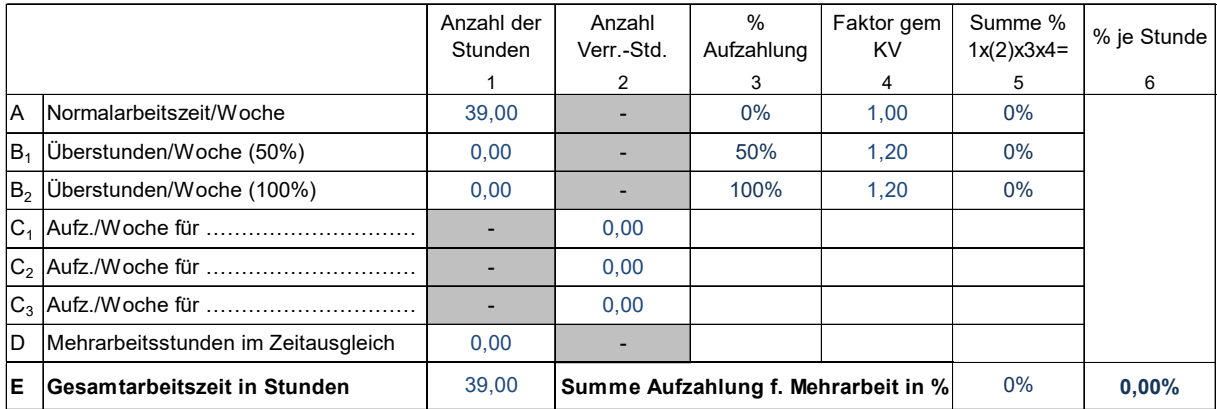

#### **AUFZAHLUNGEN FÜR ERSCHWERNISSE**

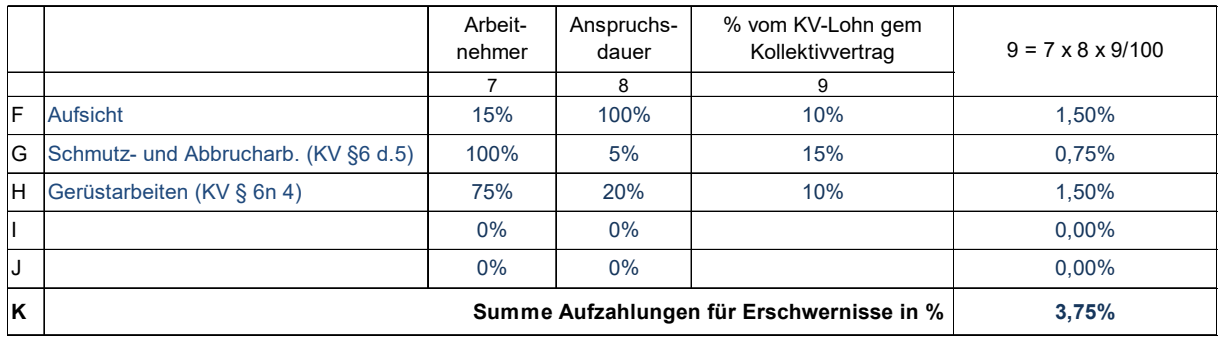

In das K3-Blatt geht ein nach der Anzahl der von der Erschwernis betroffenen Arbeitnehmern und der Anspruchsdauer **gewichteter Prozentsatz** ein. *Zeile H* bedeutet etwa, dass 75% der Arbeitnehmer für 20% ihrer Arbeitszeit diese Zulage erhalten.

Anmerkung: Nach § 6 (Erschwerniszulagen) des Kollektivvertrages für Bauindustrie und Baugewerbe ist folgendes zu beachten: Bei Zusammentreffen mehrerer Zulagen sind die beiden höchsten der möglichen Zulagen zu bezahlen. Ortsbedingte Höhenzulagen sowie Zulagen für Trockenbohrungen unter Tage fallen nicht unter diese Einschränkung. Die "Höhenzulage" beträgt je nach Höhenlage zwischen 9% und 22% des KV-Lohns IIIb (Berechnung des Prozentsatzes für das Hilfsblatt zB  $13,87 \times 9,0\%$  /  $Z$ elle A + B).

An dieser Stelle wird nochmals auf den **beispielhaften Charakter aller Angaben und Annahmen** in den Berechnungen dieser Broschüre hingewiesen. Die Herstellkosten eines Bauwerkes sind ua vom Schwierigkeitsgrad der herzustellenden Leistung, von der örtlichen Lage der Baustelle, von den Vertragsbestimmungen, von den zu tragenden Risiken usw beeinflusst. Einen weiteren wesentlichen Einfluss hat die Kostenstruktur des Betriebes. Weiters ist darauf zu achten, dass die Höhe der Überzahlung regional unterschiedlich und idR auch von der Qualifikation der Beschäftigten abhängig ist. Auch der Aufbau der Kostenrechnung beeinflusst die Zurechenbarkeit der Kosten.

Bei der Interpretation der Beispiele ist darauf Bedacht zu nehmen. **Bei der Kalkulation ist jedenfalls auf eigene Werte zurückzugreifen.** 

## **HILFSBLATT FÜR DIENSTREISEVERGÜTUNG**

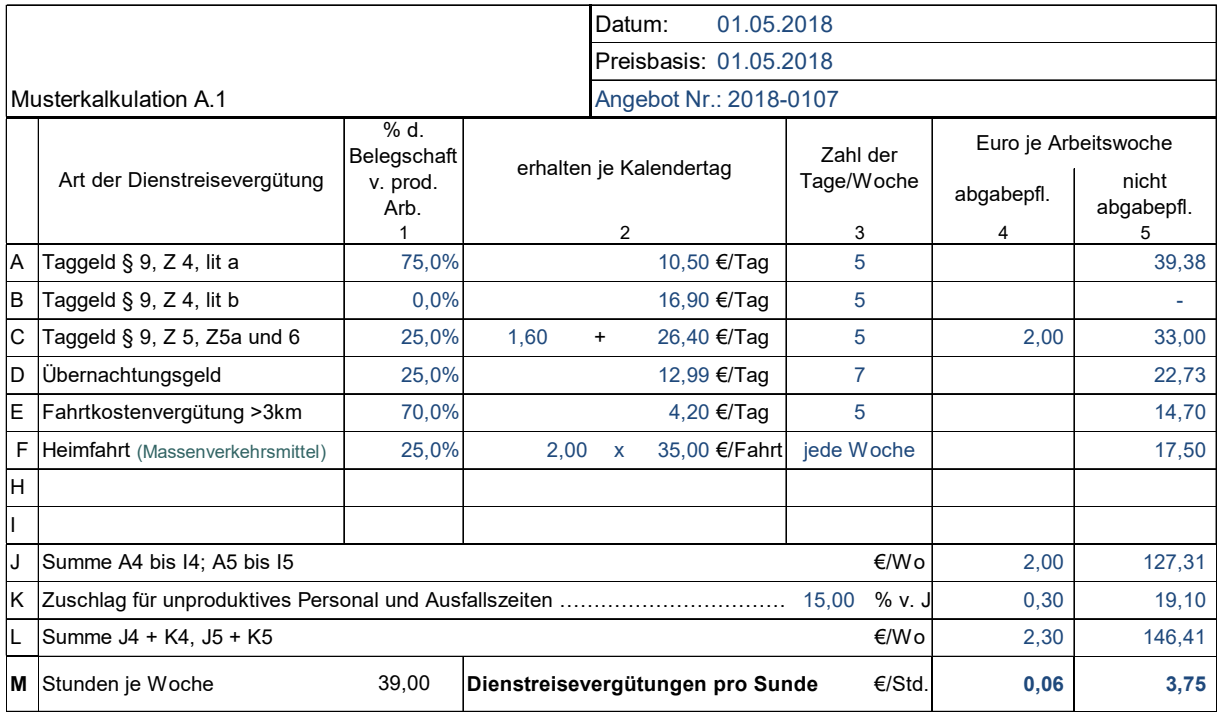

## **HILFSBLATT FÜR ZUSCHLAGSATZ LOHNGEBUNDENE KOSTEN**

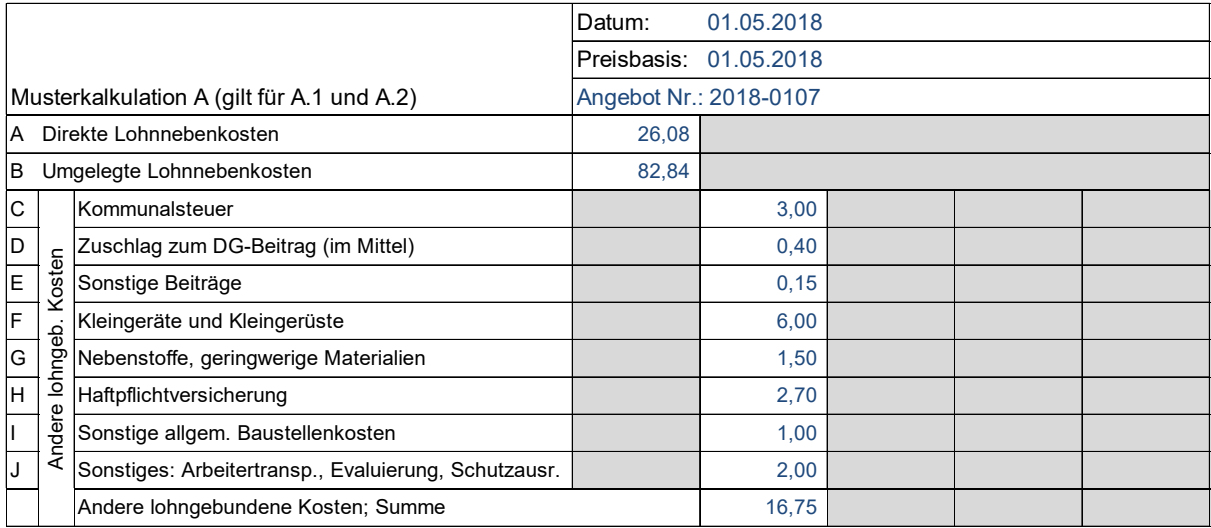

#### **Berechnung der ULNK:**

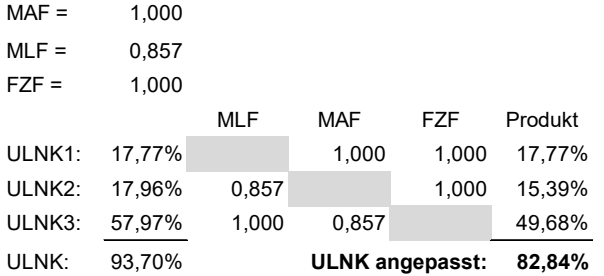

#### Hinweis:

Die lohngebundenen Kosten werden auf den Mittellohn aufgeschlagen. Der ermittelte Prozentsatz bezieht sich auf den Mittellohn und nicht auf den KV-Lohn!

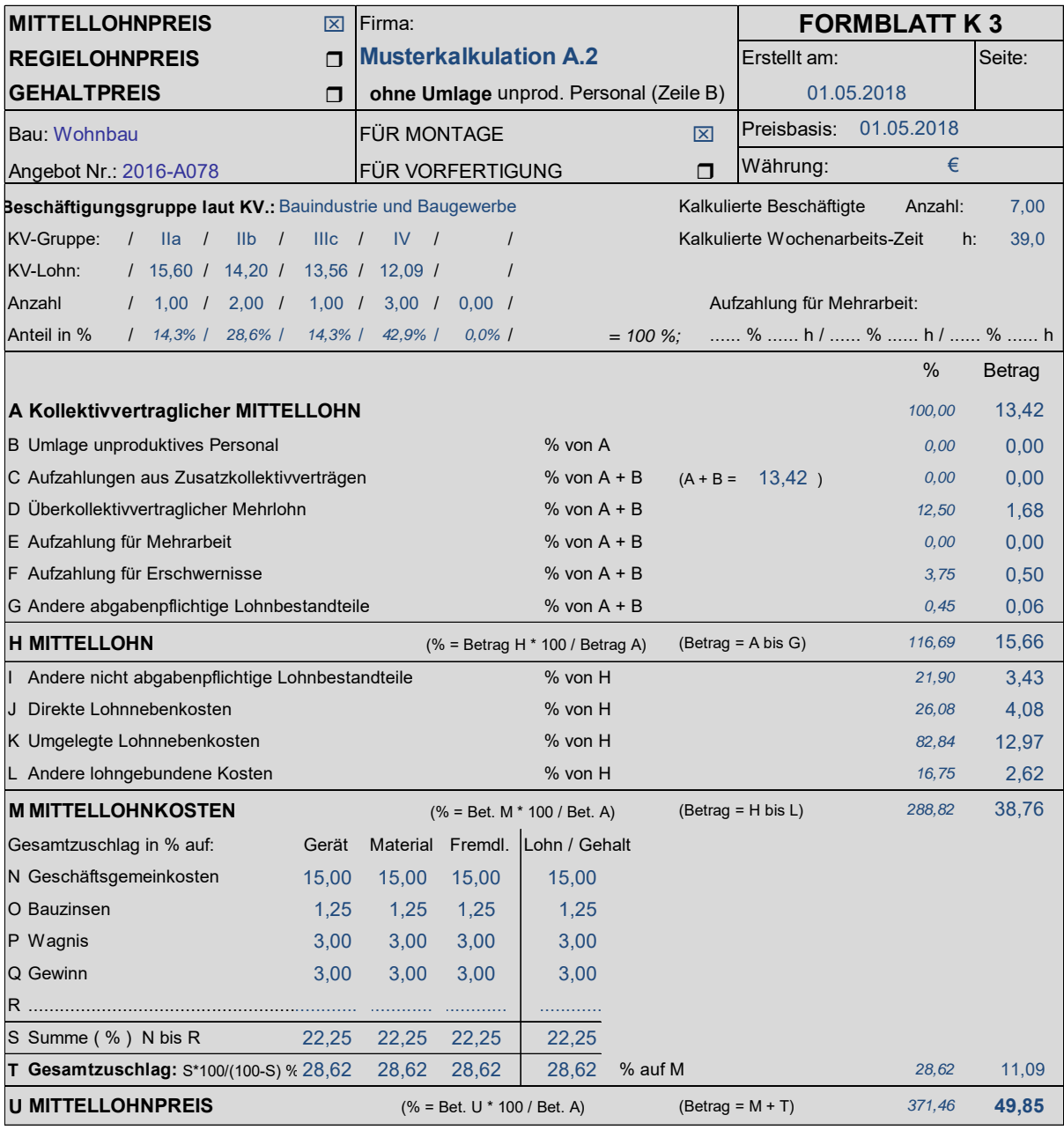

DLNK 26,08%

## **Berechnung der ULNK:**

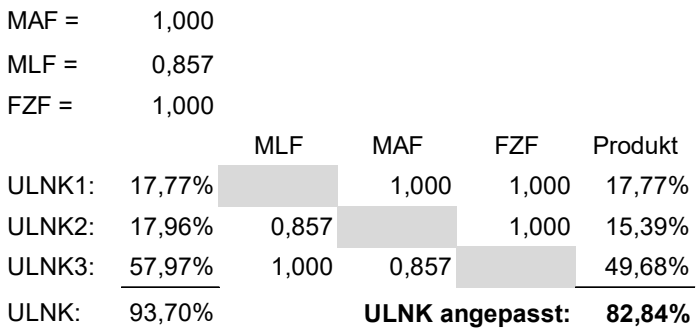

Werte und Hilfsrechnungen siehe auch Musterkalkulation A.1.

## **HILFSBLATT FÜR DIENSTREISEVERGÜTUNG**

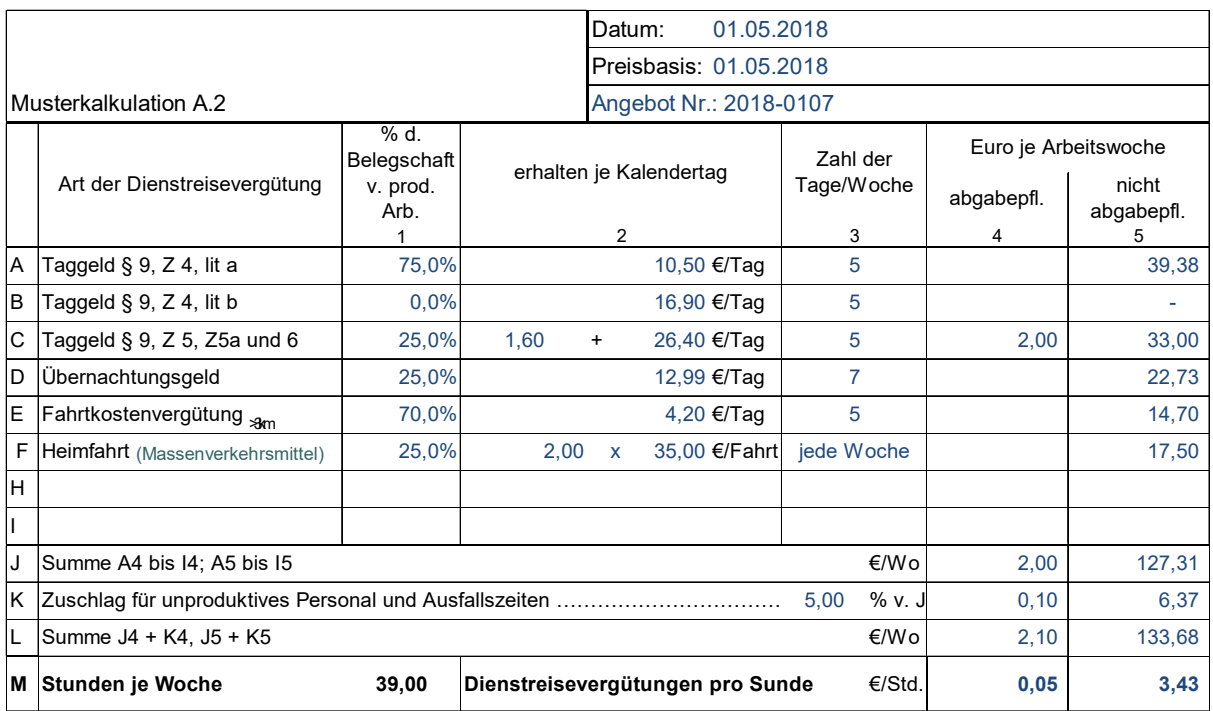

Vom Autor der vorliegenden Mittellohnpreisbroschüre Univ. Prof. Dipl.-Ing. Dr. Andreas Kropik sind ua folgende aktuelle Bücher erhältlich (Informationen auch auf www.bw-b.at):

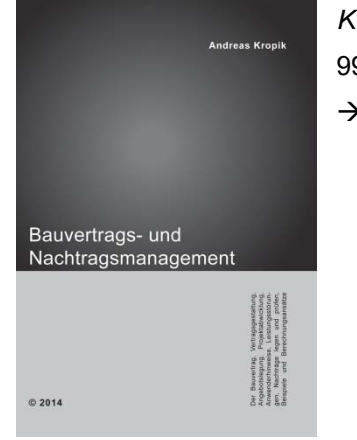

*Kropik*, **Bauvertrags- und Nachtragsmanagement**;

990 Seiten, Eigenverlag, 2014, ISBN 978-3-200-03502-7;

→ www.bw-b.at

*Kropik*, **Baukalkulation und Kostenrechnung**; 430 Seiten, Eigenverlag, 2016, ISBN 978-3-950-42980-0;  $\rightarrow$  www.bw-b.at

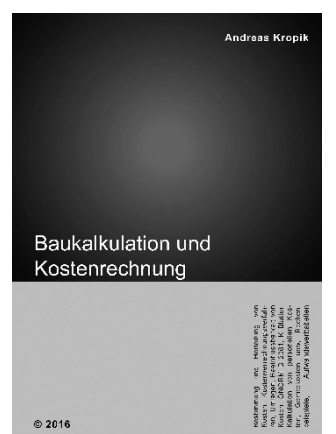

*Kropik/Wiesinger*, **Generalunternehmer und Subunternehmer in der Bauwirtschaft**, 3. Auflage (2012), Austrian Standards plus Publishing); ISBN 978-3-85402-258-9;

*Kropik* (Hrsg; Co-Autoren Peter Scherer, Ingo Heegemann),

**Vergütungsänderung bei Kostenveränderungen im Bauwesen***, (Kommentar zur ÖNORM B 2111 Ausgabe 2007),* 272 Seiten, Verlag Österreichisches Normungsinstitut (2007), ISBN 978-3-85402-097-4.

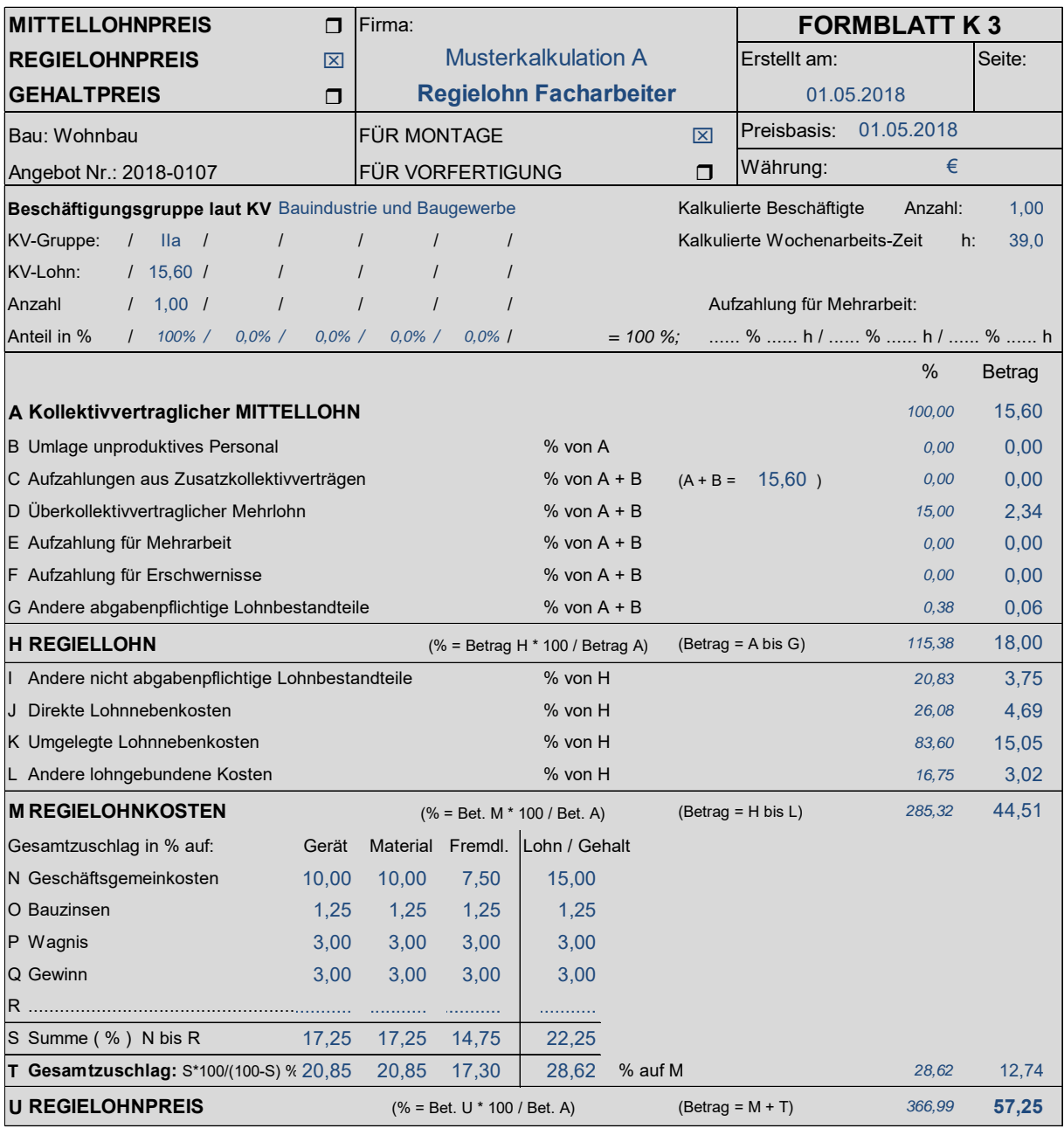

#### **Berechnung der ULNK:**

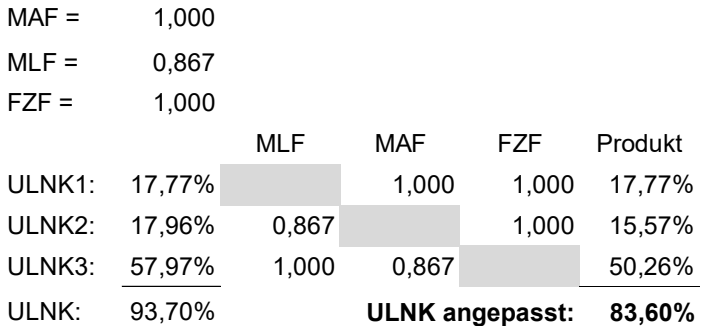

Anmerkung: Grundsätzlich ist der Regielohnpreis ohne Aufzahlung für Mehrarbeit und Erschwernisse anzugeben. Solche kostenbeeinflussenden Umstände sind vor Ausführung der Regiearbeiten dem Auftraggeber anzuzeigen und die Aufzahlung auf den Regiepreis ist zu vereinbaren.

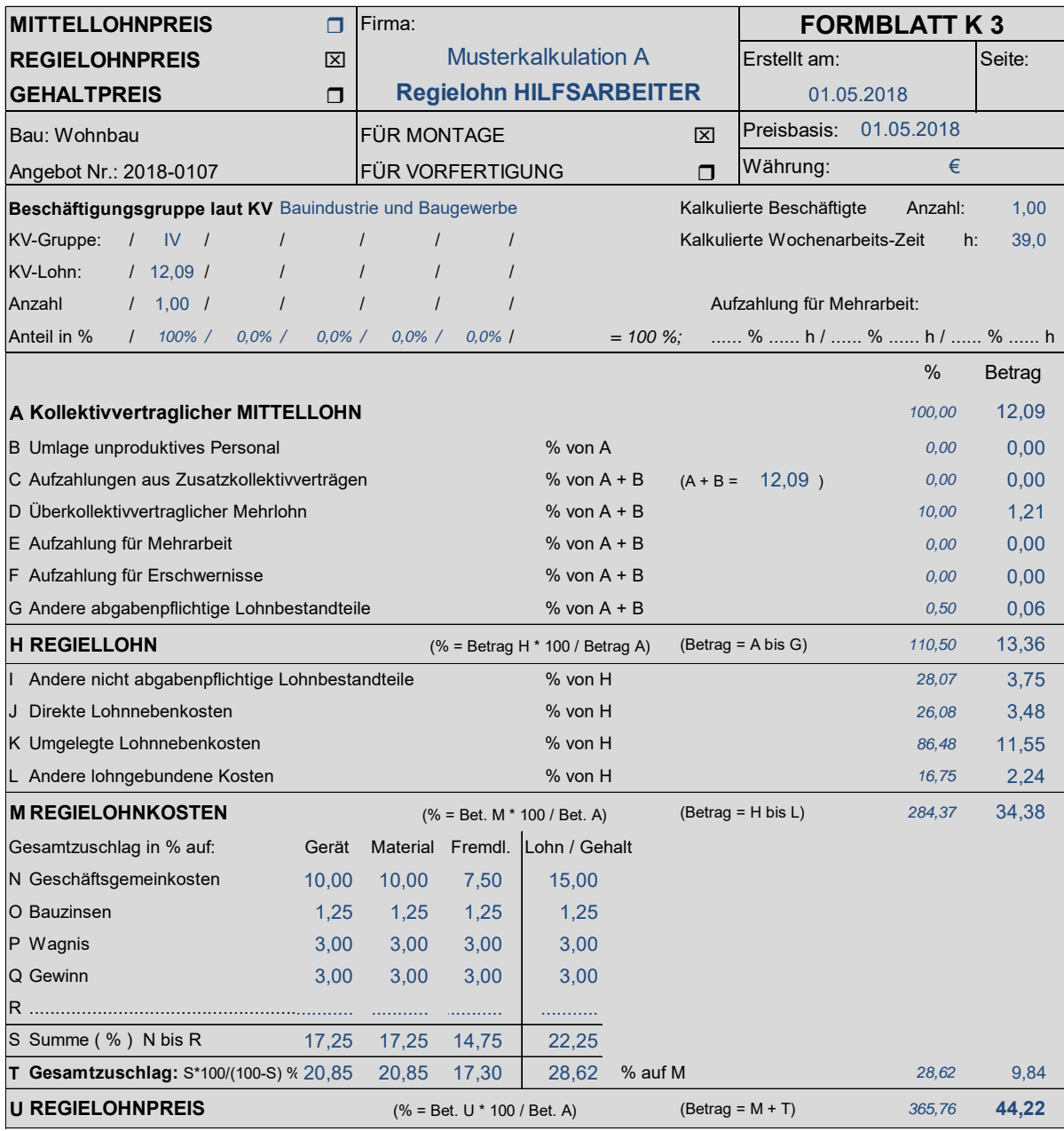

#### **Berechnung der ULNK:**

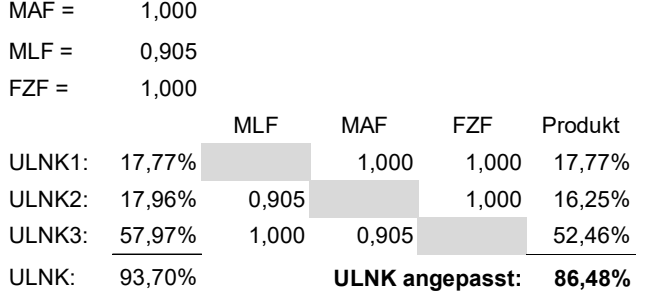

#### Hinweis:

Die Berechnung der ULNK erfolgt nach den Basiswerten der Musterkalkulation (siehe Kapitel 3.b) und Anpassung nach dem Mehrlohn.

In der Praxis wird die Höhe der ULNK vielfach der Kostenrechnung entnommen. Die Werte werden dann normalisiert über alle Kalkulationen angewandt und sind daher in der Mittellohnpreiskalkulation und Regiepreiskalkulation gleich hoch.

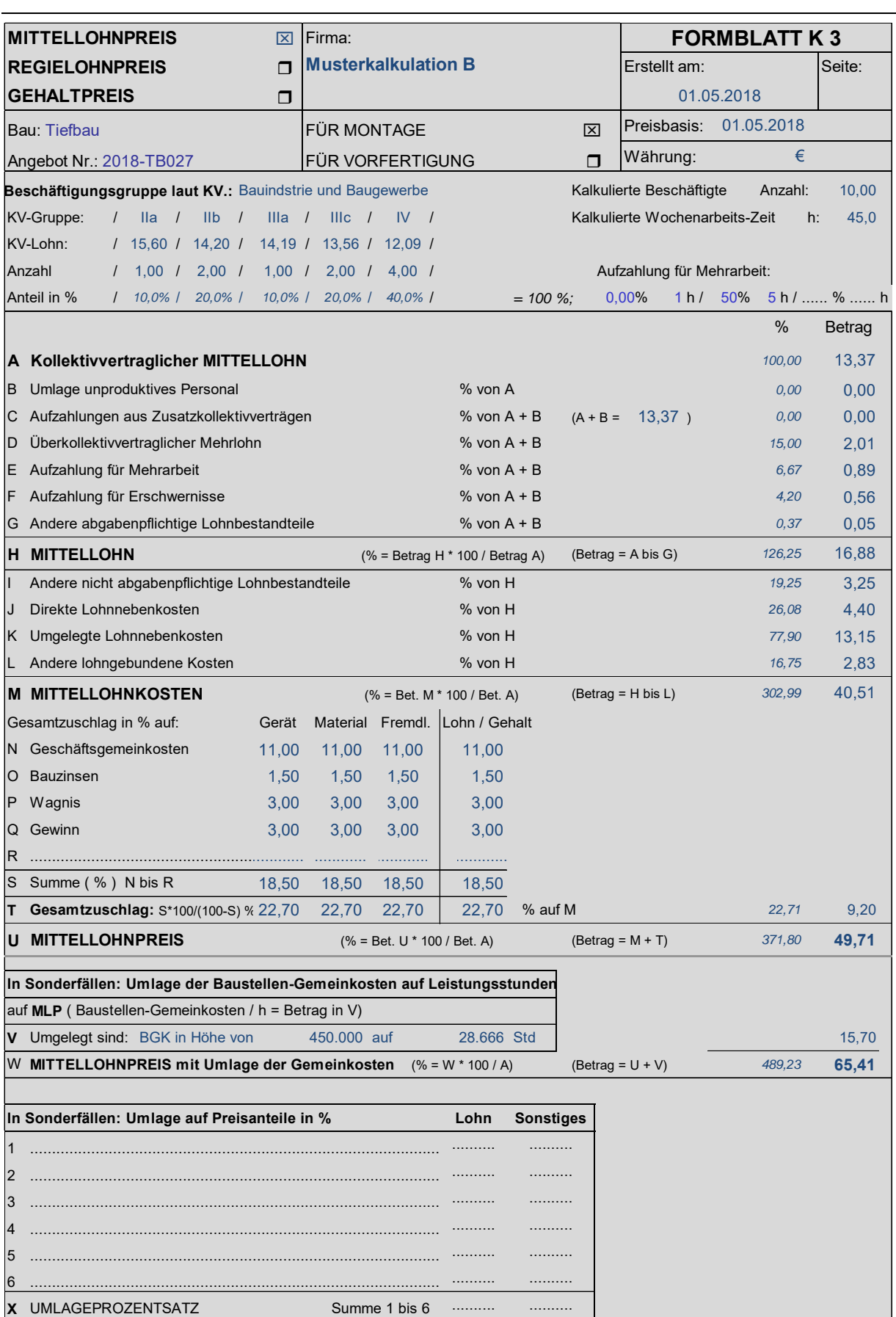

#### **Möglichkeiten der Umlage der Baustellengemeinkosten:**

**Variante 1:** Umlage auf den Mittellohnpreis (siehe K3-Blatt zuvor)

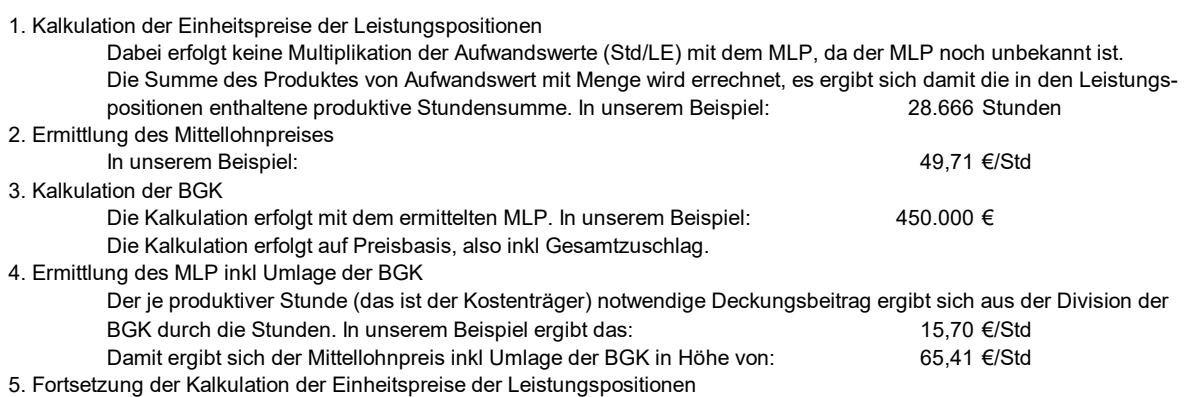

Die bekonnene Kalkulation (siehe 1) kann nun unter Heranziehung des MLP inkl BGK fortgesetzt werden.

## **Variante 2:** Preisanteilsgerechte Umlage

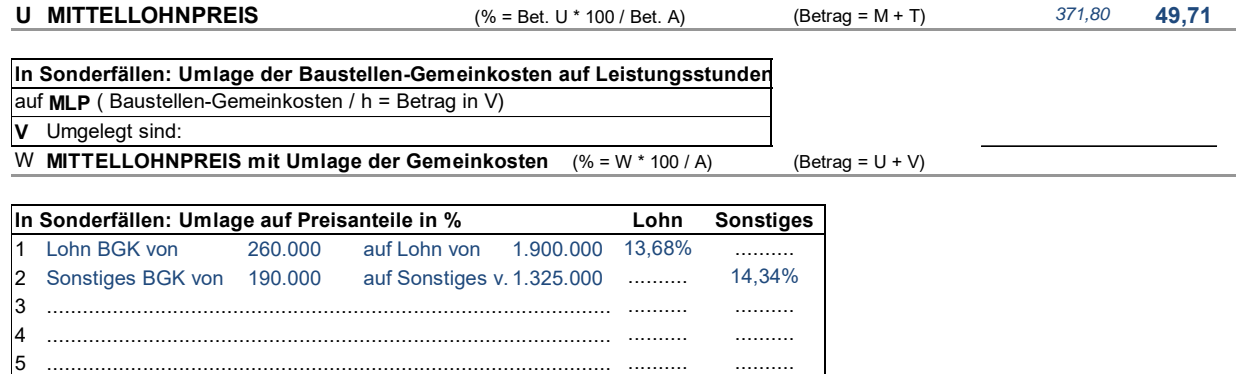

Summe 1 bis 6 13,68% 14,34%

Variante 2: Preisanteilgerechte Umlage der BGK

1. Unter Berücksichtigung des MLP werden die Leistungspositionen und die BGK kalkuliert.

.............................................................................................. .......... ..........

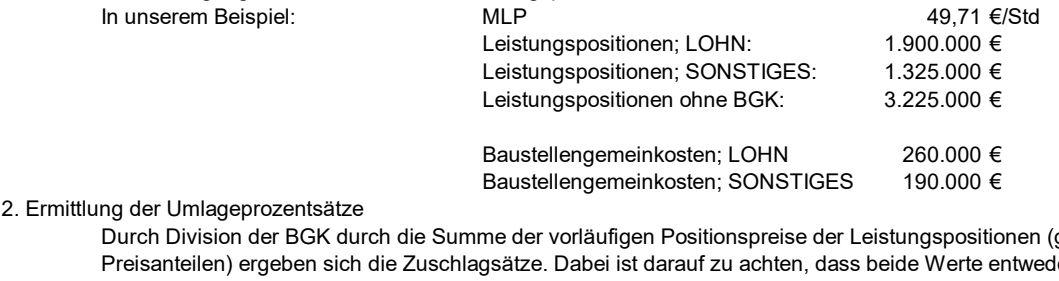

getrennt nach ler mit oder ohne GZ in die Berechnung eingehen. In unserem Beispiel ergeben sich die Zuschlagsätze wie folgt: Auf den Preisanteil LOHN<sup>.</sup>

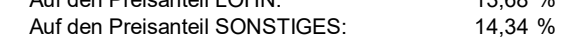

3. Beendigung der Kalkulation

**X** UMLAGEPROZENTSATZ

l6

Auf die vorläufigen Einheitspreisanteile werden nun die Umlageprozentsätze aufgeschlagen. Damit ergeben sich die entgültigen Einheitspreisanteile.

**Variante 3:** Wie Variante 2 mit preisanteilsgerechter Umlage jedoch samt Darstellung der einmaligen und zeitgebundenen Baustellengemeinkosten

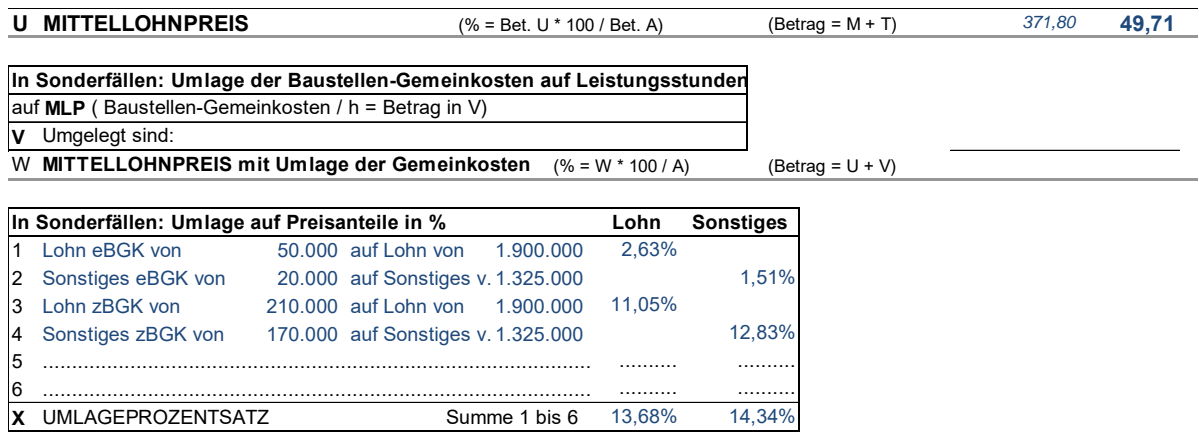

**Variante 4:** Umlage der gesamten BGK auf den Preisanteil Lohn der Leistungspositionen

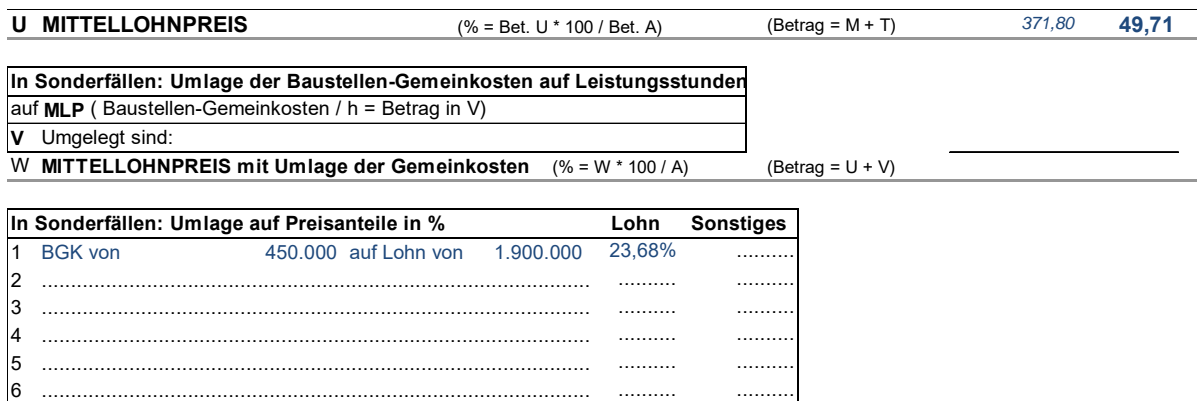

Variante 4: Umlage der BGK auf den Preisanteil LOHN

**X** UMLAGEPROZENTSATZ Summe 1 bis 6 23,68%

Diese Berechnungsvariante ist vom Berechnungsvorgang ähnlich wie Variante 2. Es bestehen nicht zwei Kostenträger (Lohn und Sonstiges), sondern nur einer (Lohn). In unserem Beispiel: Baustellengemeinkosten gesamt: 450.000 € Leistungspositionen; LOHN: 1.900.000 € Umlageprozentsatz: 23,68 % Dieser Prozentsatz wird auf den vorläufigen Preisanteil Lohn der Leistungspositionen aufgeschlagen. Erst damit ergibt sich der entgültige Einheitspreisanteil Lohn der Leistungspositionen. Hinweis: Der MLP unter Aufrechnung des Umlageprozentsatzes ergibt: 61,48 €/Std Dieser Wert muss kleiner sein als jener unter Variante 1 ermittelte: 65,41 €/Std In Variante 4 wird nicht nur der produktive Lohn als Kostenträger herangezogen, sondern der gesamte Einheitspreisanteil. Dieser enthält weiters noch den Lohnanteil aus Fremdleistungen und den Lohnanteil der kalkulierten Gerätereparatur. Bei Variante 4 wird (wie bei den Varianten 2 und 3) daher kein MLP inkl Umlage BGK ausgewiesen.

## **HILFSBLATT AUFZAHLUNGEN FÜR MEHRARBEIT UND ERSCHWERNISSE**

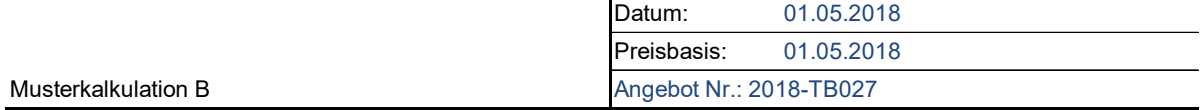

## **AUFZAHLUNGEN FÜR MEHRARBEIT**

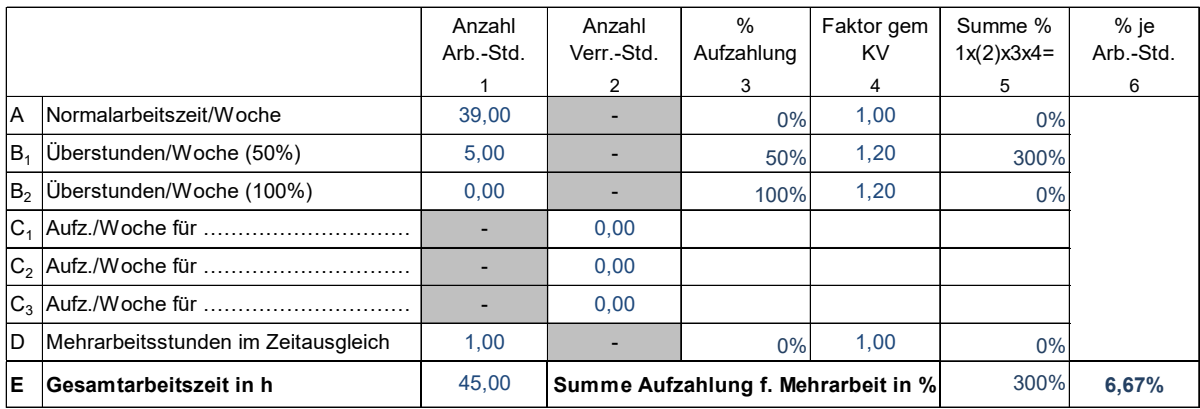

## **AUFZAHLUNGEN FÜR ERSCHWERNISSE**

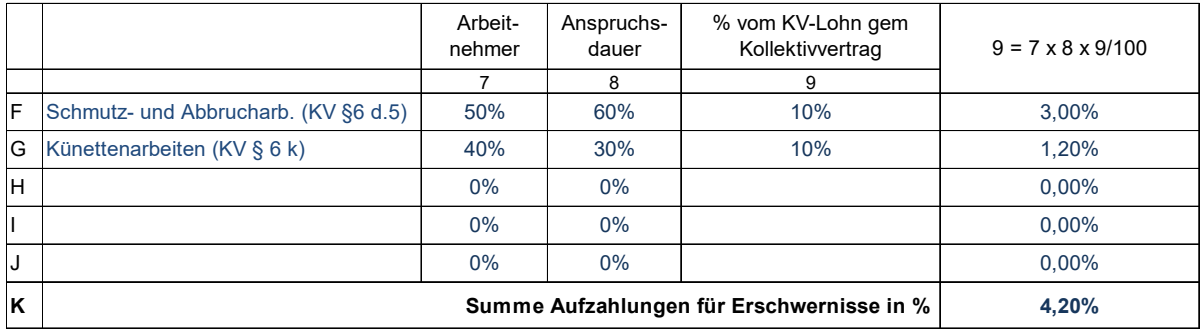

## **HILFSBLATT FÜR DIENSTREISEVERGÜTUNG**

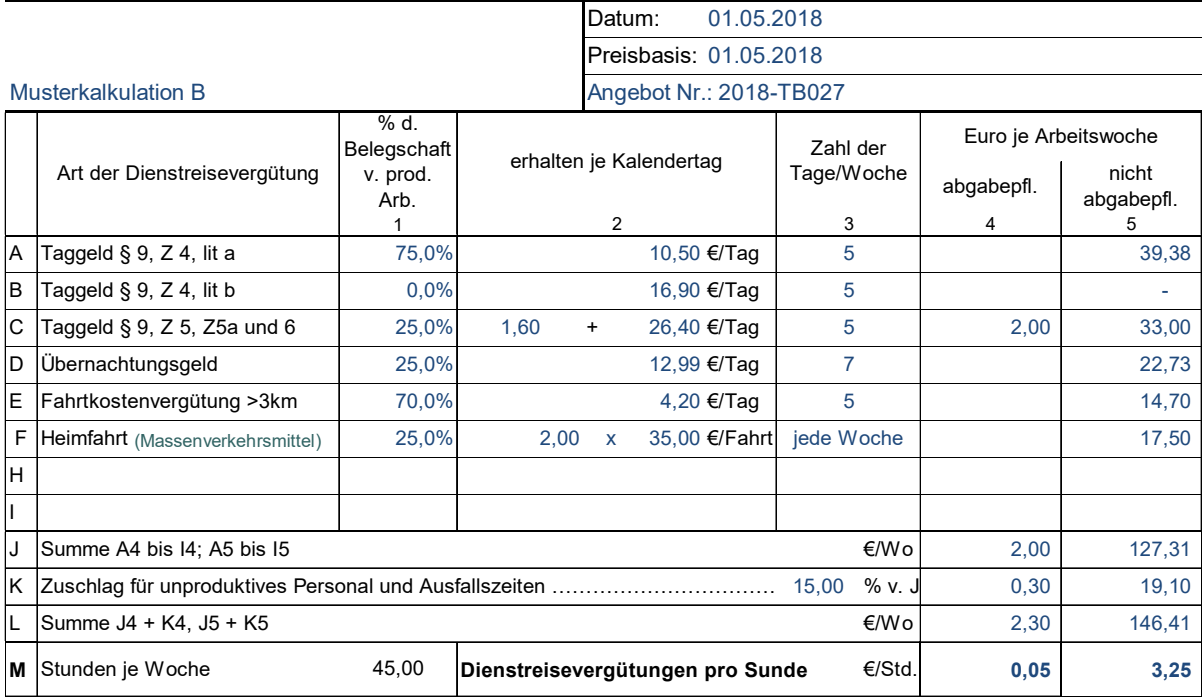

## **HILFSBLATT FÜR ZUSCHLAGSATZ LOHNGEBUNDENE KOSTEN**

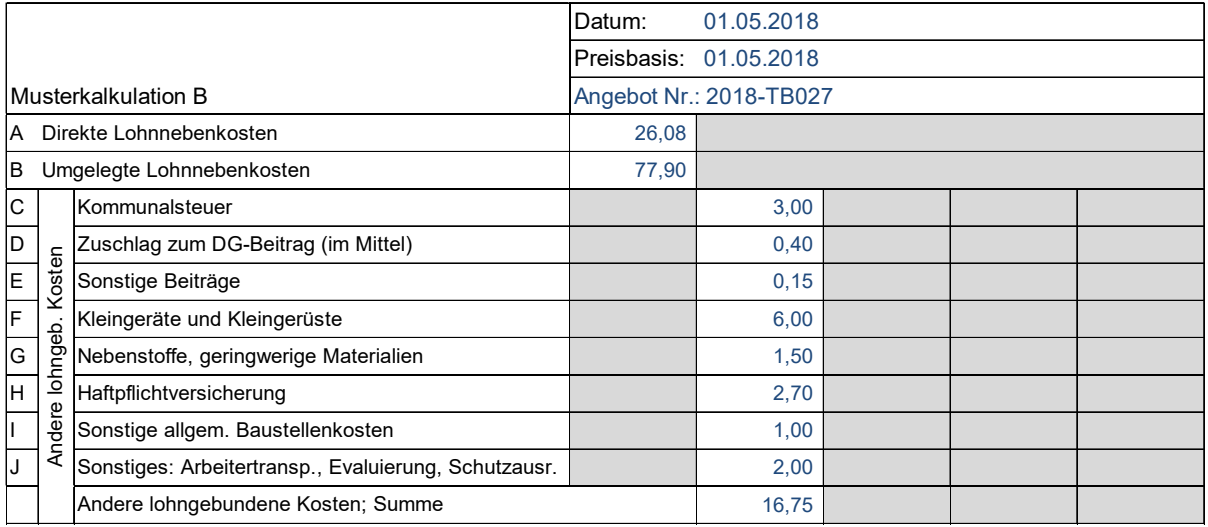

#### DLNK 26,08%

#### **Berechnung der ULNK:**

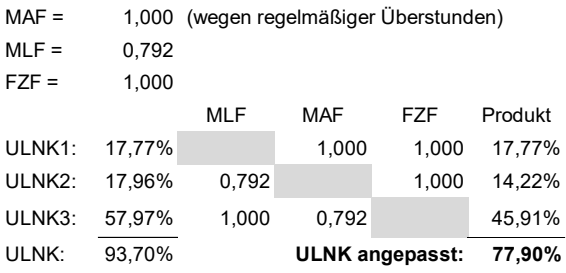

#### Hinweis:

Die lohngebundenen Kosten werden auf den Mittellohn aufgeschlagen. Der Prozentsatz bezieht sich auf den Mittellohn und nicht auf den KV-Lohn!

## **Literaturverzeichnis**

[1] Österreichische Bauzeitung, "Handbuch 2018, Bau Österreich" (online) Österreichischer Wirtschaftsverlag, 2018

[2] Kropik Andreas: "Baukalkulation und Kostenrechnung" Eigenverlag, 2016

[3] Wolkerstorfer / Lang: "Praktische Baukalkulation" Linde Verlag, 2014

[4] Kropik Andreas: "<br>"Bauvertrags- und Nachtragsmanagement", Eigenverlag, 2014

[5] Lugner-Stimpfl: "Kalkulation im Hochbau", 12. Auflage Verlag: Ing. Richard Lugner, 1980

[6] ÖNORM B 2061, Preisermittlung für Bauleistungen - Ausgabe 1987 u 1999

[7] ÖNORM B 2110, Allgemeine Vertragsbestimmungen für Bauleistungen - Ausgabe 2013

[8] Bundesinnung Bau, Fachverband der Bauindustrie: Kollektivvertrag für Baugewerbe und Bauindustrie ab 1. Mai 2018

[9] Bundesinnung Bau, WIFI "Rechnungswesen und Kontrollsystem für das Baugewerbe, Teil 2: Kostenstellenplan, Baustellenerfolgsrechnung, Ermittlung der Zuschlagssätze und des Bruttomittellohnpreises" Österreichischer Wirtschaftsverlag, 1992

[10] Kropik Andreas: "Die Skontovereinbarung im Bauvertrag" Österreichischer Wirtschaftsverlag, 1995 (aktuell in Lit [4] integriert!)

[11] Bundesinnung der Baugewerbe, WIFI "Rechnungswesen und Kontrollsystem für das Baugewerbe, Teil 3: Bilanz und Kennzahlen" Österreichischer Wirtschaftsverlag, 1994

[12] Wiesinger "Kollektivverträge der Bauwirtschaft – Kurzkommentar" Linde Verlag, 2017, 5. Auflage

[13] Kropik / Wiesinger: "Generalunternehmer und Subunternehmer in der Bauwirtschaft", Austrian Standards Publishing, 2012

#### **Die Mitglieder des Baubetriebswirtschaftlichen Ausschusses in der Geschäftsstelle Bau**

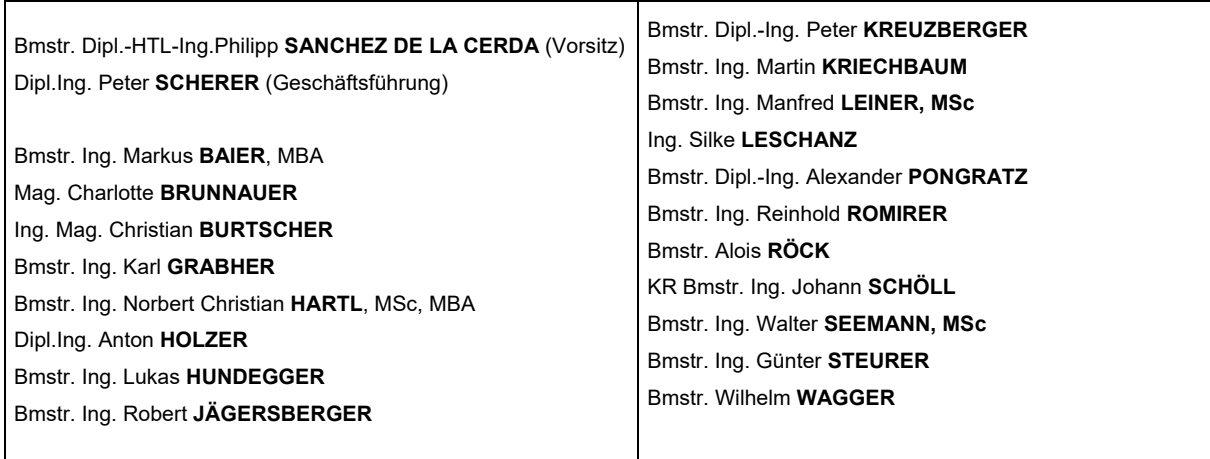

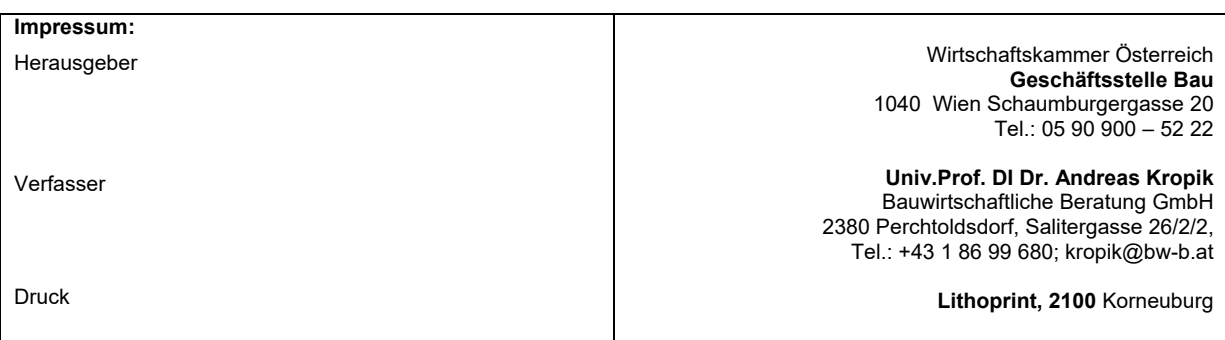

# **KARRIERE AM BAU**

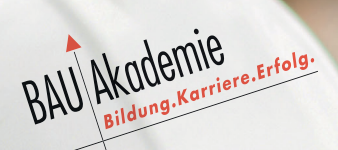

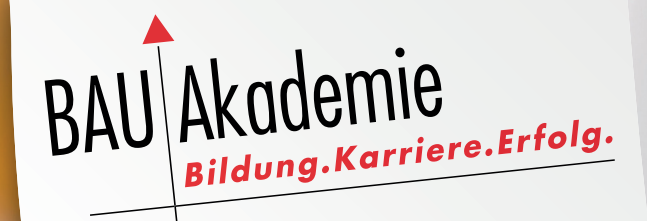

# **BAUMEISTER**

**BAULEITER** 

POLIER/TECHNIKER

VORARBEITER

**FACHARBEITER** 

LEHRLING

Die Baukarriere-Lehrgänge unter **www.bauakademie.at**